## CHAPITRE 2 STATISTIQUE DESCRIPTIVE

**programme 1ère année** 

### INTRODUCTION : GENERALITES

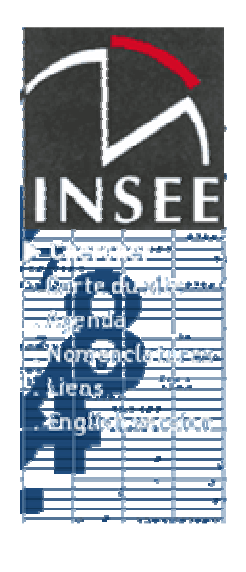

En bref **Territoire** Population Travail - Emploi Revenus - Salaires Conditions de vie - Société Santé Enseignement - Education Economie Commerce extérieur **Entreprises** Agriculture - Industrie agro-alimentaire Industrie - **Construction Commerce** Services

Besoin de statistiques ? quels sont les domaines qui vous intéressent ? l'économie ? les enquêtes, sondages d'opinion ? vous disposez de tellement de sources d'informations, qu'il est difficile de trier ! un exemple vous est fourni : le site internet « insee.fr ».

Indice des prix à la consommation Pouvoir d'achat du franc Indice du coût de la construction Smic Indicateurs conjoncturels

Analyse conjoncturelle Comptes nationaux trimestriels Comptes nationaux annuels

#### **Equipement et exploitation des salles de cinéma**

 $\overline{a}$ 

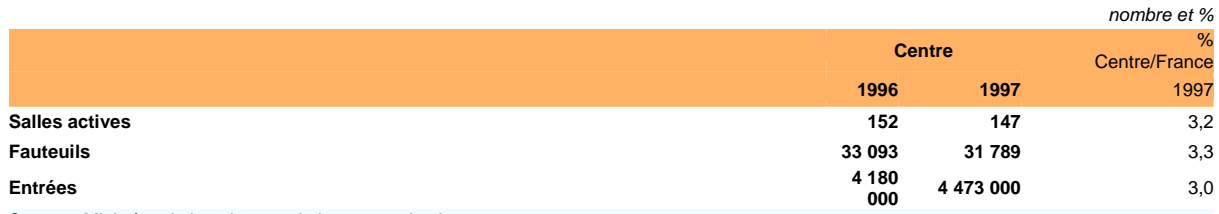

Source : Ministère de la culture et de la communication

Les statistiques que l'on nous donne ou que l'on va recueillir concernent une multitude de domaines et il faut en convenir ne sont pas toujours intéressantes et se révèlent parfois fausses lorsqu'il s'agit de statistiques prévisionnelles ( par exemple, en politique ou en sociologie)..

Mais, force est de constater qu'elles sont très souvent indispensables ou du moins, nécessaires pour mesurer, connaître tel ou tel phénomène.

Alors lancez-vous car la statistique est incontournable en sciences de gestion !

De toutes façons, si on y réfléchis, mieux vaut trop de connaissances que trop de lacunes. A vous ensuite en tant que bon gestionnaire et bon concepteur de système d'information de trier les seules données pertinentes à votre prise de décision.

- Etudes de marché : quelles seront les ventes futures de l'entreprise ? quel est le prix psychologique des consommateurs ciblés sur un produit ? …. ;
- Comparaison avec d'autres entreprises
- Utilisation des statistiques sur un pays pour s'y implanter : population, conjoncture, économie…
- Etc…

Créé par Hélène CHARRIER et Sarah De Gryse Page 2 sur 30

La statistique a pour but d'étudier des événements, des faits ce qui aidera à la prise de décision. C'est donc un système d'information primordial, une aide au pilotage de toute organisation

### $\Box$ VOCABULAIRE

- **Population** : c'est l'ensemble de référence concerné par l'étude. Lorsque la population n'est pas complète, on parle d'échantillon ou de sous-ensemble de la population.
- **Individus ou unités statistiques** : la taille de la population ou de l'échantillon est le nombre d'individus qui le composent
- **Variable ou caractère qualitatif** : il s'agit de caractéristiques propres à chaque individu qui ne sont pas mesurables
- **Variable ou caractère quantitatif** : caractéristiques mesurables.

### Exemple : les étudiants IUT GEA

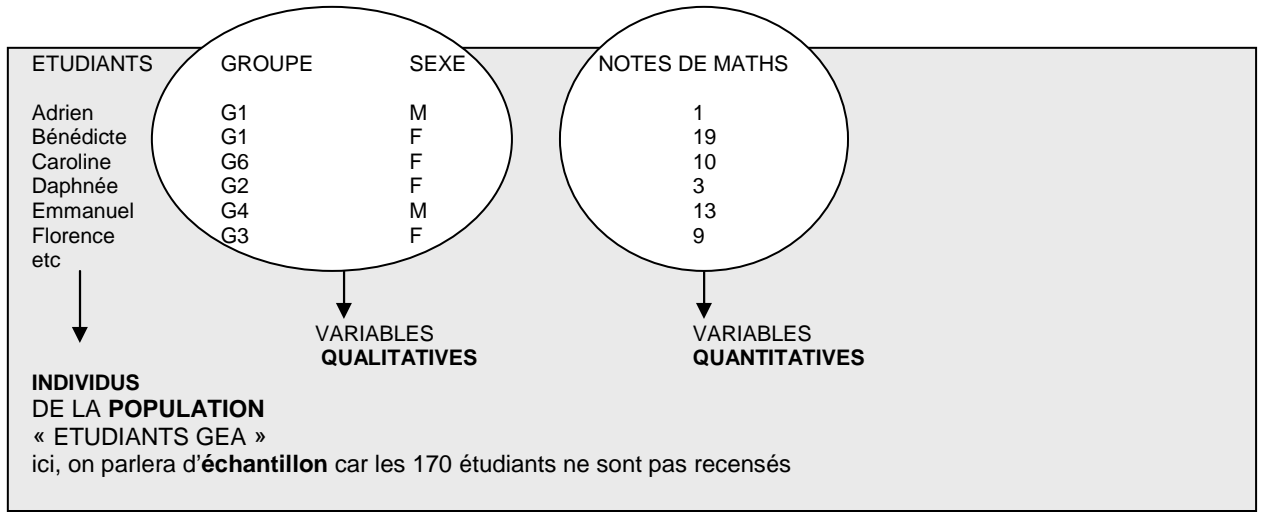

Il est important de définir avec précision l'ensemble de référence, population ou échantillon, sur lequel vont porter les analyses statistiques. C'est davantage dans la façon dont sont recueillies les informations que les statistiques sont critiquées que dans les techniques de dépouillement ou d'analyse (par exemple, lors de sondages ou de questionnaires : comment être sûr de l'exactitude des réponses fournies par les personnes interrogées ?)

Notre chapitre va porter sur deux points essentiels qui concerne uniquement la statistique descriptive :

- La représentation des statistiques, essentiellement au travers des graphiques,
- Et l'analyse des statistiques qui serviront ensuite d'outil d'aide à la décision, notamment en contrôle budgétaire ( voir 4ème partie)

Page 3 sur 30

### **1- LA PRESENTATION GRAPHIQUE DES RESULTATS**

Il est possible de délivrer des données statistiques sous une multitudes de présentations : tableaux, textes,…, graphiques.

Une représentation graphique comporte plusieurs avantages : clarté, lisibilité, rapidité par utilisation de grapheurs, synthèse des données.

Prenez n'importe quel grapheur, sous EXCEL par exemple puisqu'en principe nous disposons tous de ce logiciel, et allez consulter l'assistant graphique. Vous vous rendrez compte qu'il existe de nombreuses variétés de représentations graphiques !

 $\triangle$  attention à ne pas faire votre choix de facon arbitraire car vous pourriez alors présenter au lecteur une synthèse erronée.

Savoir construire des graphiques est utile pour différentes raisons :

- mieux interpréter des graphiques lors de vos lectures économiques, commerciales…
- mieux présenter vos rapports : projets, rapports de stage, compte rendu professionnel…

#### $1 - 1$  **schéma de base**

Dans le cas d'une variable **quantitative**, il faut distinguer :

- **les variables « discrètes » ou « discontinues »** : ne peuvent prendre qu'un nombre fini de valeur
- exemple : 7 étudiants du groupe 6 ont eu une note d'anglais égale à 3
- **les variables « continues » ou intervalles :** peuvent prendre toute valeur d'un intervalle

exemple : 15 étudiants de la promotion IUT GEA ont eu une note d'anglais comprise entre 0 et 3.

### **1-2- variable statistique quantitative « discrète » ou « discontinue »**

#### **EXERCICE D'APPLICATION : la société « MAYALEN »**

On vous fournit la série statistique relative à une population de foyers basques dans la région d'HENDAYE : 86 ménages de moins de 30 ans, sans enfants ont été interrogés sur le nombre d'enfants qu'ils souhaitaient avoir dans un avenir assez proche. En voici les résultats :

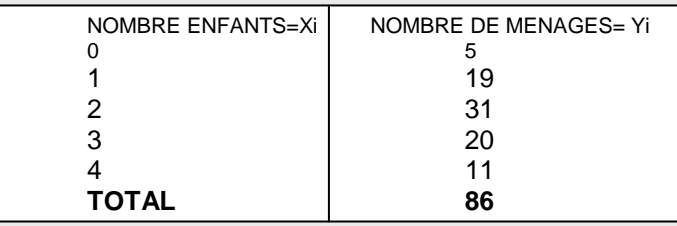

### **1-2-1- le diagramme en « bâtons »**

#### METHODOLOGIE

• On range les valeurs par ordre croissant et on leur associe des effectifs.

Un effectif correspond au nombre d'individus correspondant à la variable étudiée. Lorsqu'ils sont exprimés en %, on parle de fréquence.

Certains parle de fréquences absolues pour les effectifs et de fréquences relatives pour les effectifs exprimés en %.

Si on joint les sommets des bâtons, on obtient une ligne brisée donnant l'allure générale de la variable étudiée

#### RESOLUTION

• Ici, les valeurs sont déjà classées par ordre croissant de 0 à 4

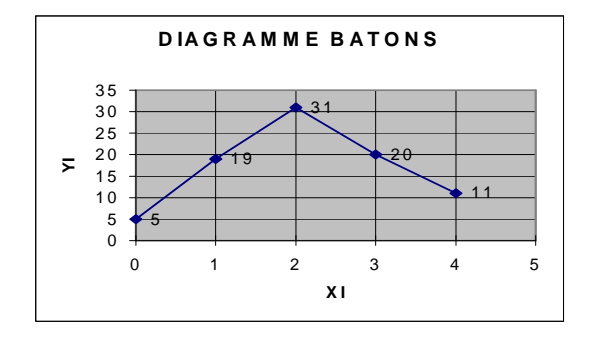

CHAPITRE 2 : la statistique descriptive Créé par Hélène CHARRIER et Sarah De Gryse Page 4 sur 30

### **1-2-2- le diagramme en « escaliers » ou diagramme cumulatif d'une variable discrète**

 **EXERCICE D'APPLICATION : suite de la société « MAYALEN »**  reprenez les mêmes données que précédemment pour en faire une représentation cumulée

### METHODOLOGIE

- On effectue le cumul croissant des valeurs de la variable étudiée
- Il suffit ensuite de joindre les points cumulés soit par des segments de droite soit par des « escaliers **»**

### **RESOLUTION**

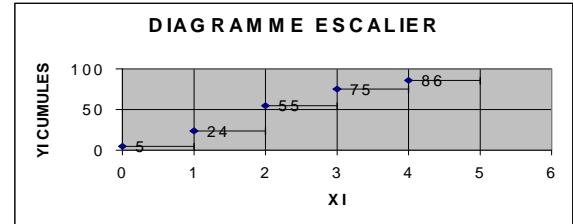

### **1-3-variable statistique quantitative « continue »**

On est ici en présence de variables quantitatives données sous forme d'intervalles.

### **1-3-1- l'histogramme**

 $\triangle$  vous devez TOUJOURS vous poser la question de savoir si les intervalles sont égaux. On parle **d'amplitude des** classes

 $\triangleright$  Oui, les intervalles sont égaux

#### **EXERCICE D'APPLICATION : la société « GOTCHEA »**

La faculté de BAYONNE vous indique les notes de mathématiques de ses étudiants en IUT GEA, promotion 1999 sur un échantillon de 170 individus.

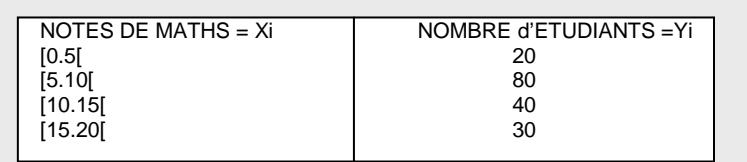

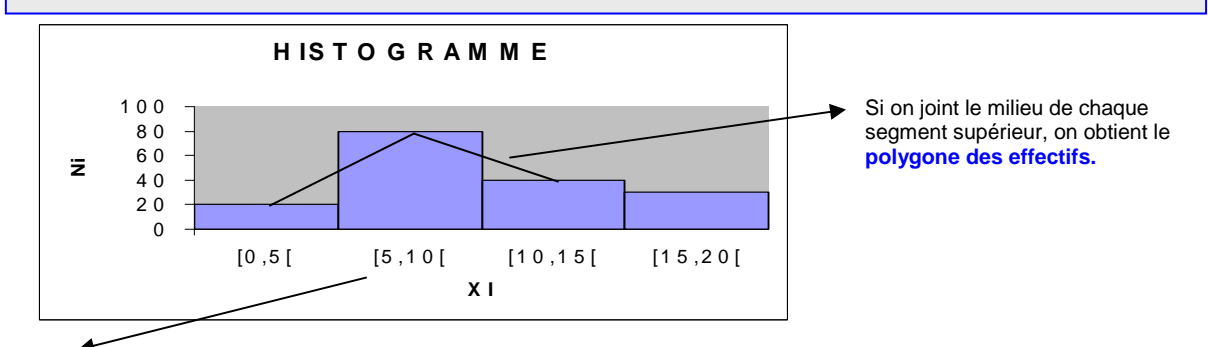

même amplitude : les intervalles sont identiques

Toujours faire attention aux intervalles ouverts ou fermés.

Ici, intervalle ouvert signifie que la dernière valeur n'est pas incluse

 $\triangleright$  Non, les intervalles ne sont pas égaux

### **EXERCICE D'APPLICATION : suite de la société « GOTCHEA »**  La faculté de BAYONNE vous indique les notes de mathématiques de ses étudiants en IUT GEA, promotion 1999 sur un échantillon de 170 individus mais répartis ainsi :  $NOTFS$  DE MATHS = Xi  $NOMRRF$  d'ETUDIANTS = Yi

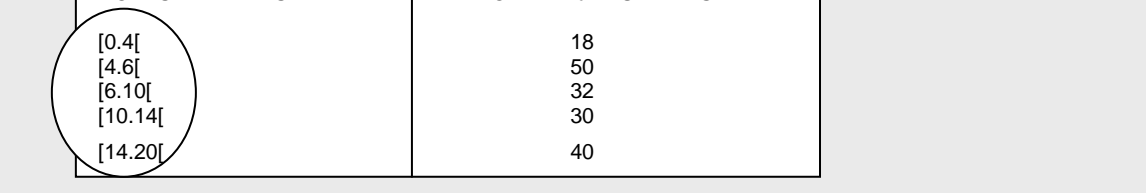

CHAPITRE 2 : la statistique descriptive Créé par Hélène CHARRIER et Sarah De Gryse Page 5 sur 30

### **La surface des rectangles d'un histogramme doit être proportionnelle aux effectifs**

**représentés**. C'est la surface des rectangles et non leur hauteur qui est proportionnelle à la quantité Nous préconisons la démarche suivante :

- Choisissez une **amplitude de référence**, celle que vous voulez ! il est d'usage de prendre celle qui revient le plus souvent
- Comptez le nombre d'amplitudes par intervalle
- Déterminez un **effectif rectifié** en faisant le rapport **: effectif/nombre d'amplitudes**

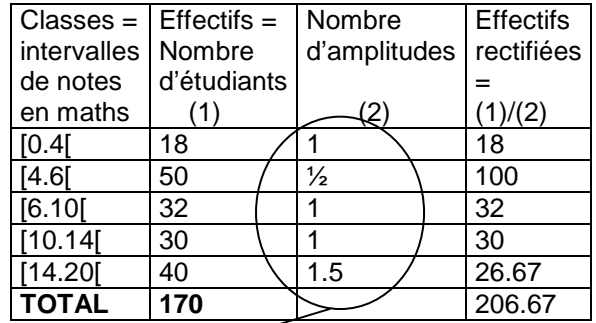

On a choisit l'amplitude qui revient le plus souvent soit une unité de 4 ; nous allons donc regarder pour chaque intervalle combien de fois il contient cette unité

### **Différentes remarques :**

- **Le total des effectifs rectifiés ne sera jamais identique à celui de départ. Si vous le faites en %, vous ne « retomberez » jamais sur 100%**
- **L'aire des rectangles est proportionnelles aux effectifs**

VOUS POUVEZ ALORS PROCEDER A LA CONSTRCUTION DE L'HISTOGRAMME DE LA MEME FACON QUE PRECEDEMMENT EN PRENANT EN COMPTE BIEN SUR LES EFFETIFS RECTIFIES COMME POINTS D'ORDONNEES**.**

### **1-3-2- le polygone cumulatif d'une variable « continue »**

֠ attention à toujours construire le diagramme cumulatif en **effectifs non rectifiés !** 

 **EXERCICE D'APPLICATION : suite de la société « GOTCHEA »**  Reprenons les mêmes données que précédemment données en classes

### METHODOLOGIE RESOLUTION

Il est possible de construire un cumul croissant et un cumul décroissant :

Le cumul croissant est construit à partir des bornes supérieures de chaque intervalle

Le cumul décroissant est construit à partir des bornes inférieures

Remarque : on verra dans un point ultérieur que l'intersection des deux courbes correspond au point médian de la distribution statistique

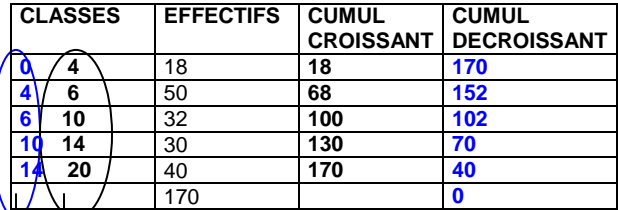

**Bornes supérieures Bornes inférieures** 

**REMARQUE :** il est tout à fait possible de présenter n'importe quelle **distribution statistique en %,** c'est-à-dire en **fréquences relatives** en faisant le rapport de l'effectif ni sur l'effectif total N : **Fréquences relatives = ni/N**

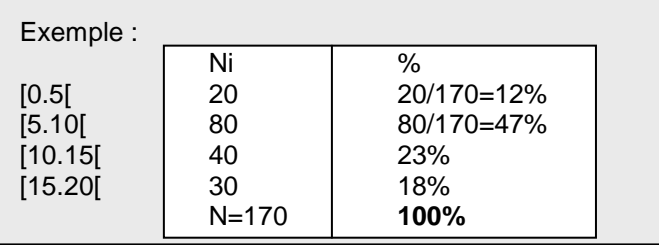

### **1-4- variable statistique qualitative**

Il y a une pluralité de graphiques possibles pour représenter une distribution statistique à variable qualitative : circulaire, en bandes, à barres etc… Regardons quelques exemples :

### • **Graphique circulaire (« camembert »)**

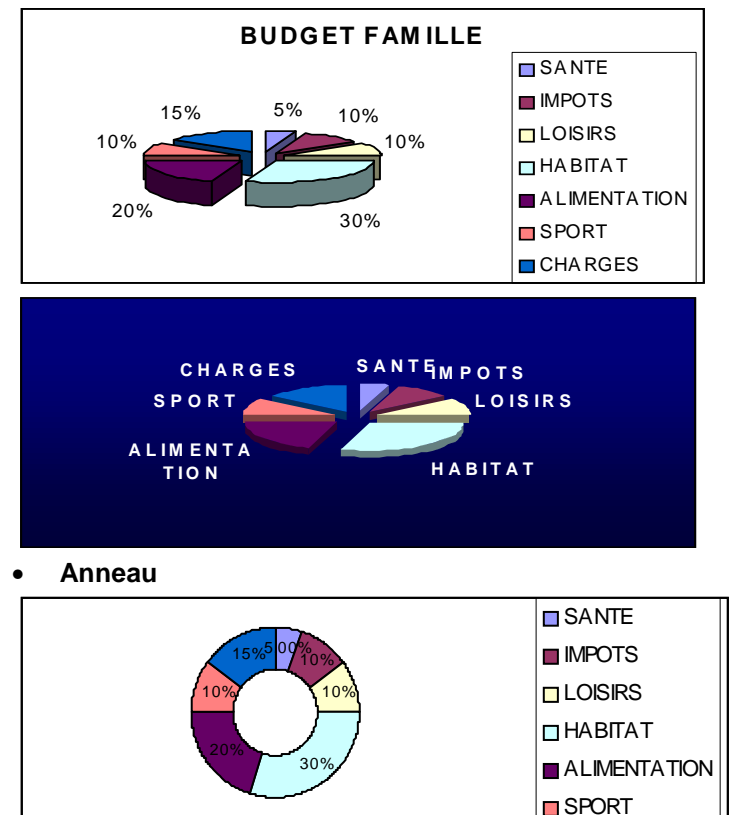

# BUDGET DE LA FAMILLE

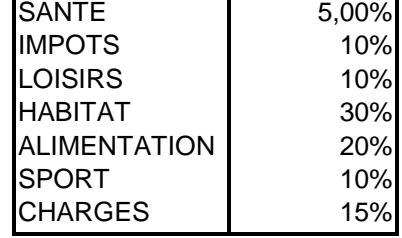

• **Graphique boursier** 

CHAPITRE 2 : la statistique descriptive Créé par Hélène CHARRIER et Sarah De Gryse Page 7 sur 30

## CAS D'ENTRAINEMENT

#### Pour réaliser ces application , il est vivement conseillé d'utiliser l'outil informatique.

#### ☺ **EXERCICE 1**

Un échantillon d'étudiants GEA 1<sup>ère</sup> année ont obtenu les notes suivantes aux examens du 1<sup>er</sup> semestre :

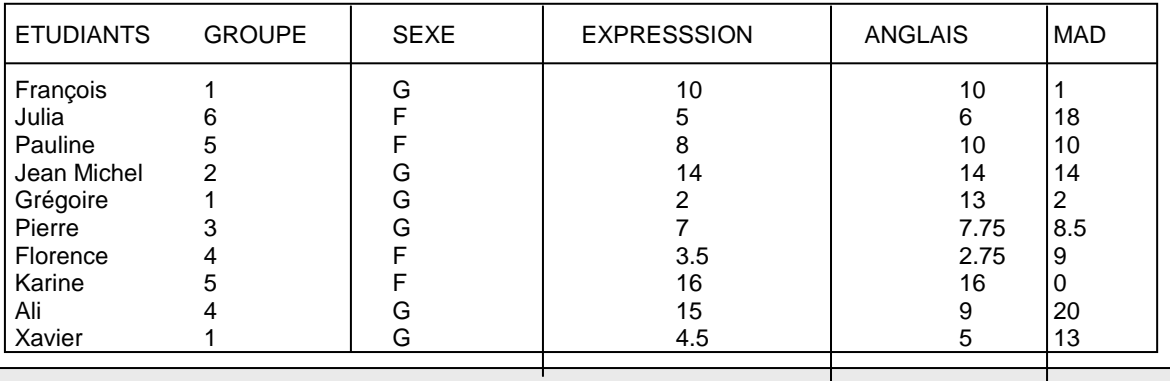

1. Déterminer les fréquences relatives de la variable « EXPRESSION » et faire une représentation graphique simple puis en données cumulées croissantes

2. regrouper en classes d'amplitude 4 les effectifs de la variable « ANGLAIS » et faire une représentation graphique simple puis en données cumulatives croissantes et décroissantes

3. regrouper en classes [0.2[, [2.5[,[5,10[,[10,15[,[15.20] les effectifs de la variable « MAD » et faire une représentation graphique

4. proposer une représentation graphique de la variable « SEXE »

#### ☺ **EXERCICE 2**

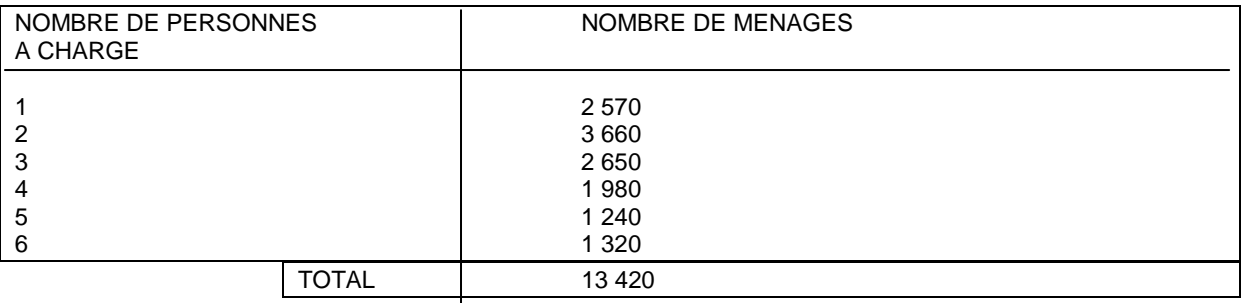

• Indiquer dans un tableau, les fréquences absolues et relatives

• Faire une représentation graphique des fréquences absolues ,et tracer le polygone des fréquences

• Faire un diagramme cumulatif ascendant des fréquences relatives

• Déterminer le nombre de ménages qui comprennent moins de 4 personnes à charge.

### **EXERCICE 3**

On vous fournit la durée de vie de matériels électriques :

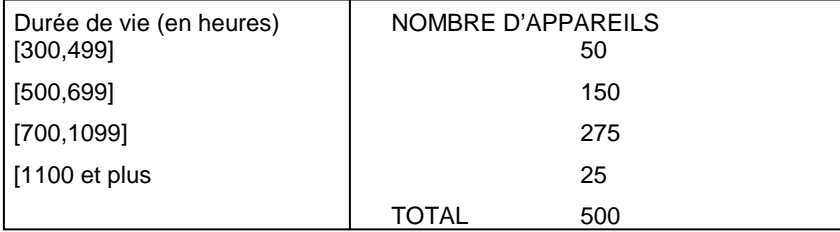

• Faire une représentation graphique des fréquences relatives et tracer le polygone des fréquences

• Tracer une courbe des fréquences relatives cumulées croissantes

• Déterminer le nombre d'appareils ayant une durée de vie < 900 heures

CHAPITRE 2 : la statistique descriptive Créé par Hélène CHARRIER et Sarah De Gryse Page 8 sur 30

#### **EXERCICE 4**

On vous fournit la répartition de 67 640 entreprises en fonction de leur chiffre d'affaires en millions  $\epsilon$ :

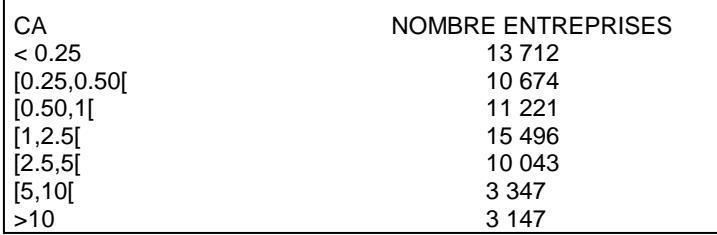

- Déterminer les caractéristiques de cette distribution statistique
- Faire une représentation graphique
- Sur un même graphique, faire la représentation des fréquences relatives cumulées croissantes et décroissantes.

#### **EXERCICE 5**

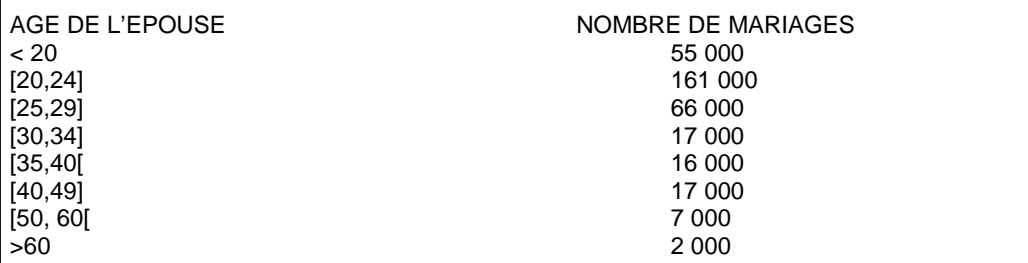

- Indiquer dans un tableau, les fréquences absolues et les fréquences absolues cumulées ascendantes et descendantes.
	- Faire une représentation graphique des fréquences absolues

#### ☺ **EXERCICE 6**

Une compagnie d'assurance pour laquelle vous travaillez en stage vous charge de dresser des graphiques pour représenter ses charges annuelles exprimées en millions **POSTES** 

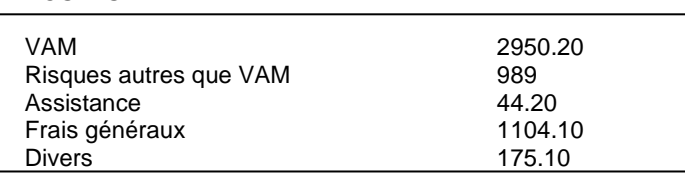

- 1. faire une représentation graphique « circulaire »
- 2. représenter cette série sous forme de graphique « en bandes » dans laquelle vous ferez apparaître les %.
- 3. faire une représentation par un graphique en « barres »

#### ☺ **EXERCICE 7**

Vous possédez quelques titres en Bourse pour arrondir vos fins de mois et vous souhaitez mieux visualiser votre portefeuille :

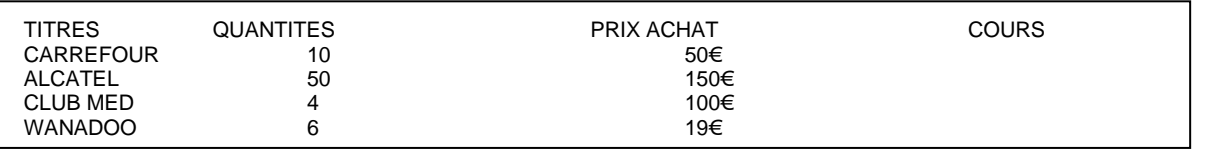

1. Vous devez dater votre exercice et rechercher le cours de chaque titre à cette date soit dans un quotidien soit sur un site internet (www.investir.fr ou www.latribune.fr ou www.lesechos.fr .........)

2. Faire une représentation graphique circulaire faisant apparaître la répartition de votre portefeuille en volume exprimée sous forme de %

3. faire une représentation graphique circulaire faisant apparaître la répartition de votre portefeuille en prix d'achat exprimée sous forme de %

4. faire une représentation graphique « en barres » faisant apparaître les plus ou moins values latentes en fonction du cours de la question 1.

### **2- ANALYSE STATISTIQUE**

Nous venons d'étudier les différentes possibilités de représentations graphiques. Voyons, à présent, l'interprétation des données.

On cherche à déterminer des caractéristiques essentielles telles que :

- Ordre de grandeur des effectifs : LA MOYENNE
- Analyse de la répartition des effectifs autour de cette moyenne : LES ECARTS

### **2-1- Caractéristiques de valeur centrale : les moyennes**

### **2-1-1- les moyennes de grandeur : moyennes arithmétiques**

### • **La moyenne arithmétique simple**

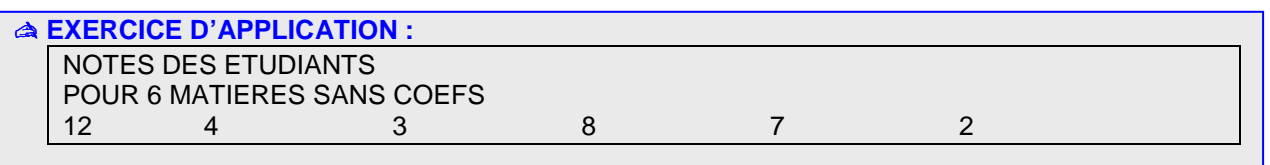

#### METHODOLOGIE

**M=**Σ**xi/N** 

Il suffit d'additionner les effectifs et de les diviser par le nombre de valeurs

### • **la moyenne arithmétique pondérée**

#### RESOLUTION

 $(12+4+3+8+7+2) / 6 = 36/6 = 6$ La moyenne des notes de ces 36 étudiants est de 6 sur 20.

Vous pouvez rencontrer deux cas : soit il s'agit d'une variable discrète, soit il s'agit d'une variable continue auquel cas il faut raisonner en « centres de classes ».

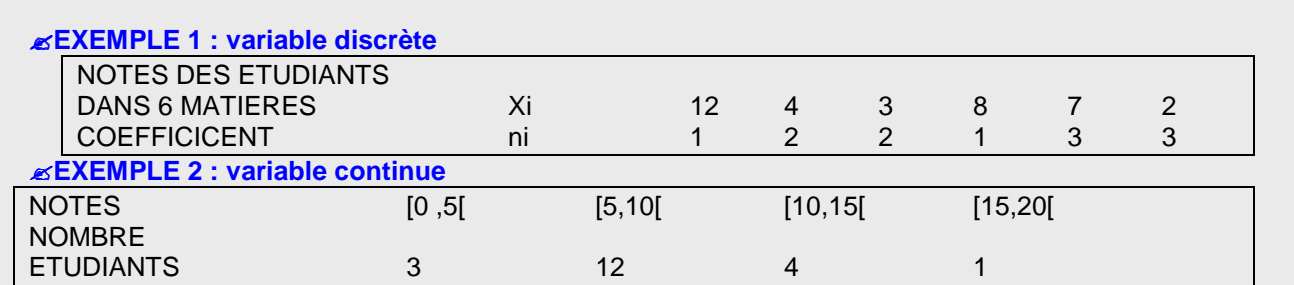

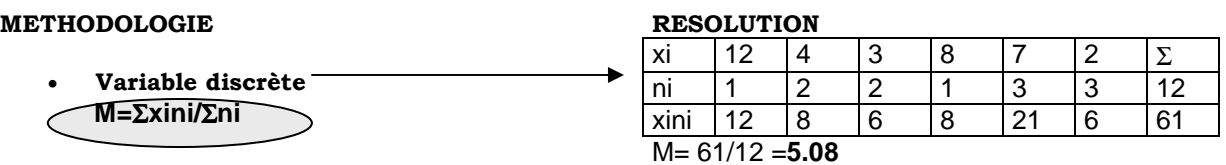

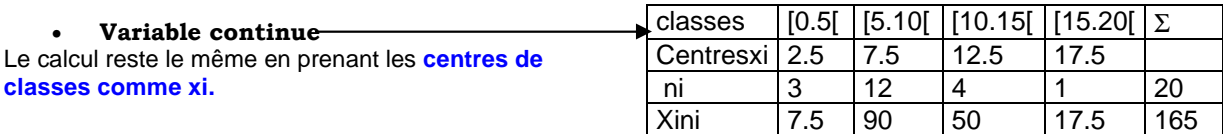

M= 165/20= **8.25**

#### ֠REFLECHISSONS ensemble ! « Que pensez-vous de la moyenne ? »

- les calculs sont parfois longs
- cela permet d'avoir un ordre de grandeur et de situer par rapport à cette moyenne
- influence des valeurs extrêmes atténuée par la pondération
- la moyenne n'est pas toujours significative du plus grand nombre

### **2-1-2– les moyennes de position : la médiane**

C'est le nombre qui occupe le milieu de la distribution : il y a alors autant d'effectifs en amont qu'en aval de cette valeur

Vous pouvez rencontrer deux cas : variable discrète ou variable continue.

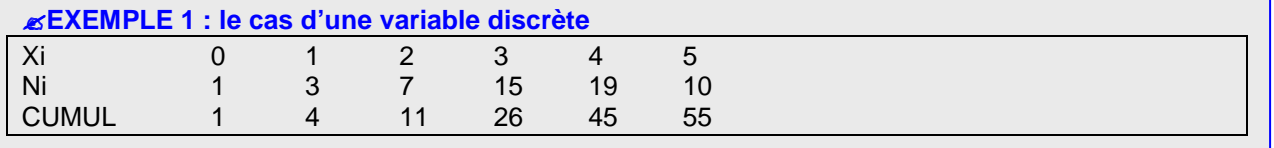

### METHODOLOGIE RESOLUTION

La médiane Me, est la valeur qui partage en 2 la série des observations. Il faut donc faire le **cumul croissant** de la distribution ce qui nous donne N, le total des effectifs.

La fréquence de la médiane se trouve à la moitié soit :

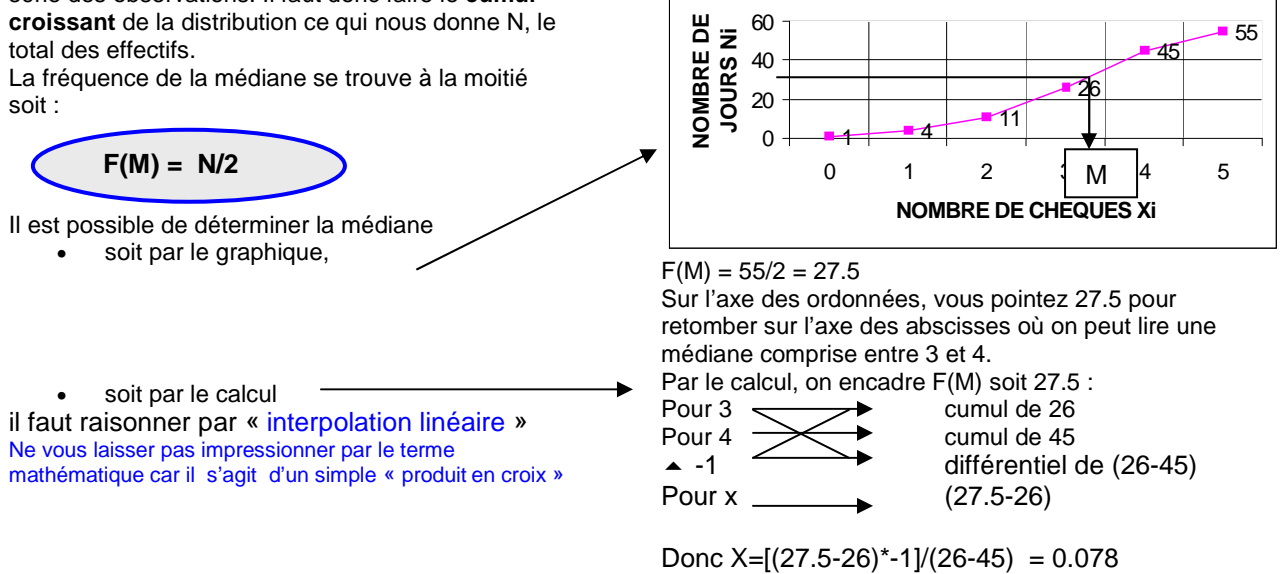

20 40 60

La médiane est donc de 3+0.078 =**3.078** Il y a autant de jours où moins de 3 chèques ont été traités que de jours où plus de 3 chèques l'ont été

**MEDIANE**

 $-11$ 

7F

45

55

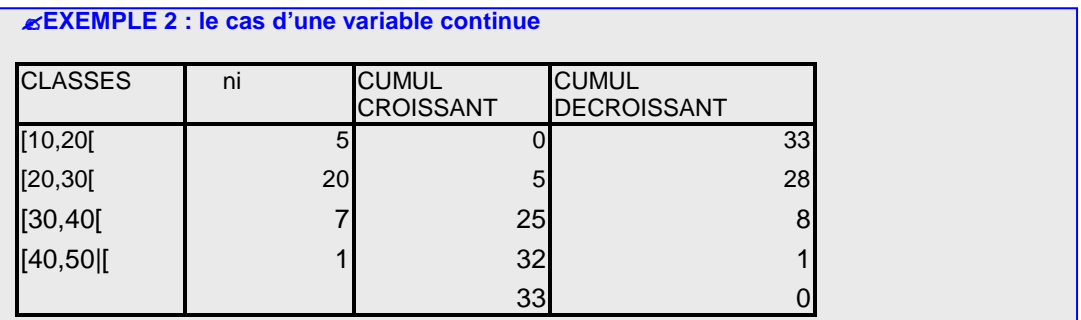

CHAPITRE 2 : la statistique descriptive Créé par Hélène CHARRIER et Sarah De Gryse Page 11 sur 30

### METHODOLOGIE

La méthode est le même que précédemment. On parle **d'intervalle médian.**

• Par le graphique, il est possible de rajouter une courbe représentant les cumuls décroissants : l'intersection entre les deux courbes vous donne alors la médiane par lecture sur l'axe des abscisses.

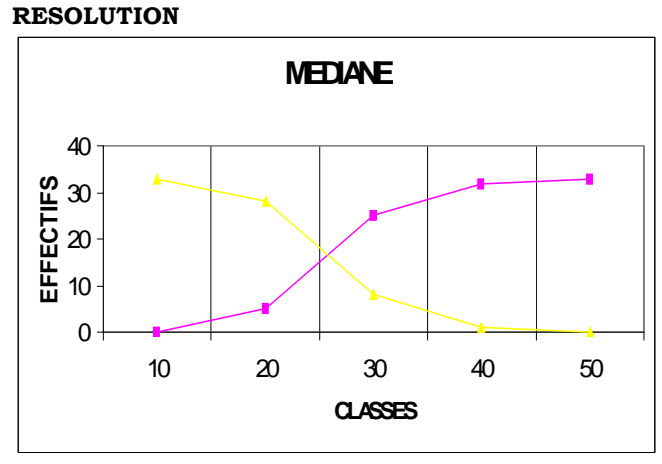

• Par le calcul, **l'interpolation linéaire doit se faire avec les bornes supérieures** 

On lit sur le graphique un **intervalle médian**

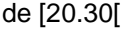

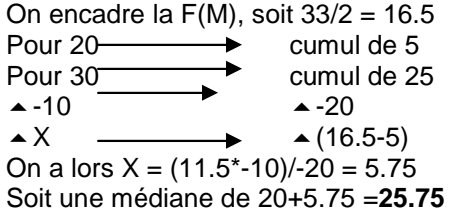

֠REFLECHISSONS ensemble ! « Que pensez-vous de la médiane ? »

- Calcul simple non influencé par les valeurs extrêmes
- Donne une idée convenable de la tendance générale

### **2-1-3- les moyennes de fréquence : le mode**

Il correspond à la valeur dominante : la valeur du caractère qui comprend le plus grand effectif. On parle de classe modale pour une variable continue.

### **Quelques remarques s'imposent :**

- vous pouvez rencontrer des distributions **« bimodales » ou « plurimodales »**
- lorsque vous déterminer une classe modale, prenez garde à bien prendre **les effectifs rectifiés** en cas de classes à amplitudes différentes

**EXERCICE D'APPLICATION** : reprendre tous les énoncés vus précédemment

- 1<sup>ère</sup> application : notes sans coefs mode 1
- 
- $\bullet$   $3^{eme}$  application : classes de notes classe modale [5.10]
- $\bullet$   $4^{\text{ème}}$  application : mode 4
- $5<sup>eme</sup>$  application :

•  $2^{\text{eme}}$  application : notes avec coefs modes 7 et 2 bimodale classe modale [20.30]

CHAPITRE 2 : la statistique descriptive Créé par Hélène CHARRIER et Sarah De Gryse Page 12 sur 30

#### ֠REFLECHISSONS ensemble ! « Que pensez-vous du mode ? »

- outil d'aide à la décision : par exemple, pour une étude de marché
- calcul simple
- significatif à la condition sine qua non que l'effectif soir nettement supérieur aux autres
- cela perd de sa signification lorsqu'on a plusieurs modes ou classes modales

### **2-2- les caractéristiques de dispersion : les écarts**

Nous venons d'effectuer une analyse en termes de moyennes . Cela vous semble-t-il suffisant ? Prenons deux exemples :

- « la moyenne des moyennes générales des étudiants GEA 1ère année est de 12 »
- « le revenu moyen avant impôt d'un ménage français est de 3 050  $\epsilon$  »

Ces deux constats vous semblent-ils suffisants ? Pourquoi ? voudriez-vous connaître d'autres informations ?

### **2-2-1– l'étendue (RANGE)**

C'est la différence entre la plus grande valeur **EXEMPLE :** et la plu petite  $\{9, 14, 2, 37\}$ 

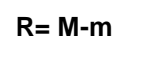

**R= M-m** R= 37-2 =**35** 

### **2-2-2- la variance et l'écart-type**

- La variance V correspond à « la moyenne arithmétique des carrés des écarts à la moyenne arithmétique »
- L'écart-type  $σ$  est la racine carrée de la variance

Vous pouvez rencontrer 3 cas :

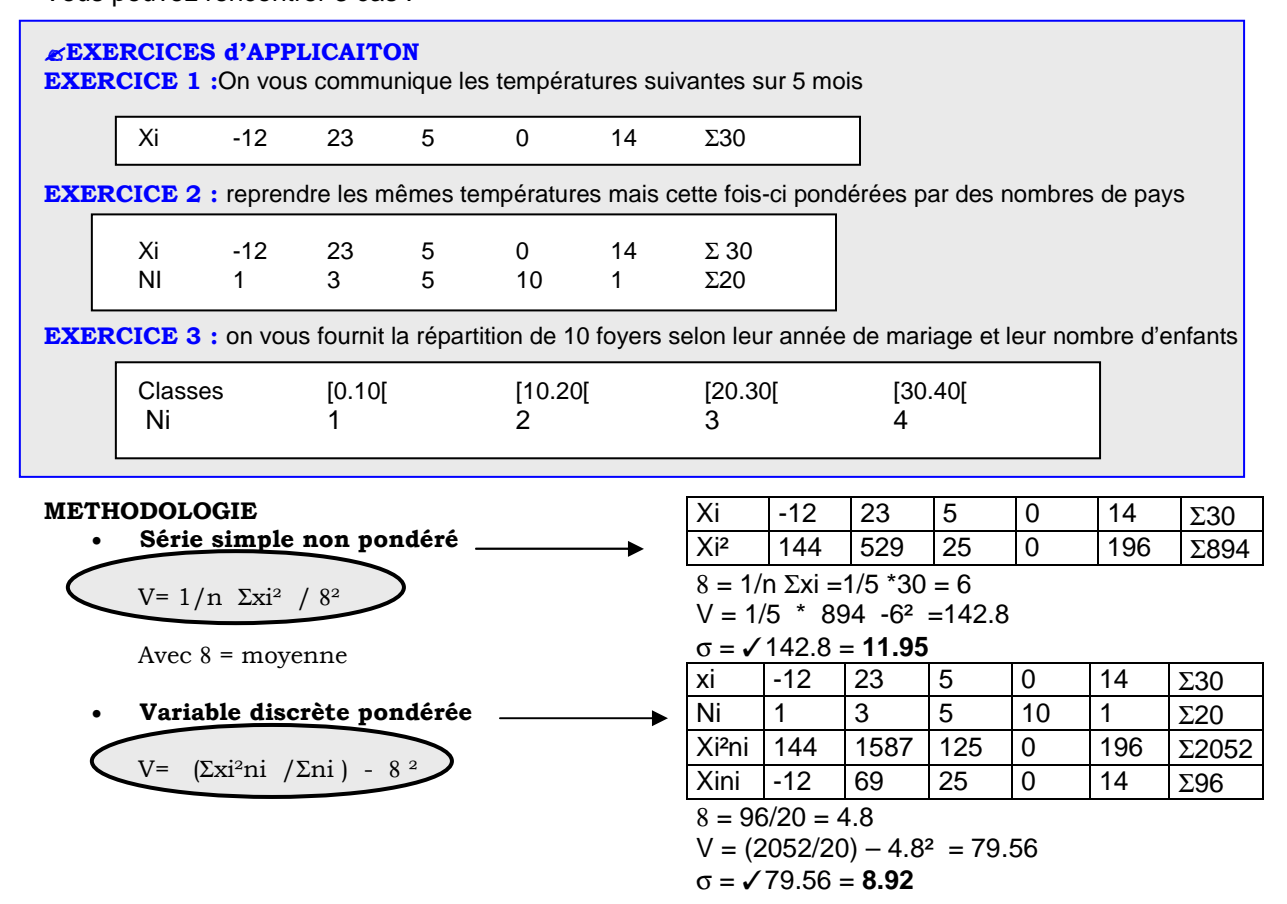

CHAPITRE 2 : la statistique descriptive Créé par Hélène CHARRIER et Sarah De Gryse Page 13 sur 30

### • Variable continue pondérée

Même formule que précédemment en prenant les centres de classes comme xi.

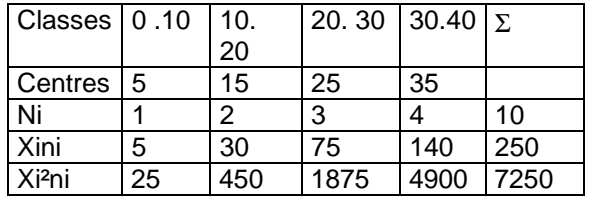

 $8 = 250/10=25$  $V = (7250/10) - 25^2 = 100$ σ = ✓100=10

Créé par Hélène CHARRIER et Sarah De Gryse Page 14 sur 30

#### ☺**EXERCICE 1**

F

Reprendre les énoncés précédents des exercices 1 à 5 et déterminer pour chacun d'entre eux : la moyenne, le mode, la médiane et l'écart type.

#### ☺**EXERCICE 2**

Pour une même durée de travail, les salaires de 100 salariés de l'entreprise MIMI sont réparties de la façon suivante, en KF

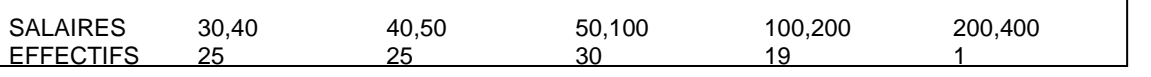

- Quelle est la classe modale ? expliquer
- Calculer la moyenne des salaires de cette entreprise et la valeur médiane (par le calcul ) que vous devez vérifier sur un graphique.

#### **EXERCICE 3**

Le tableau suivant donne la répartition de 100 logements suivant la surface x ( en m2) et le nombre de pièces principales y

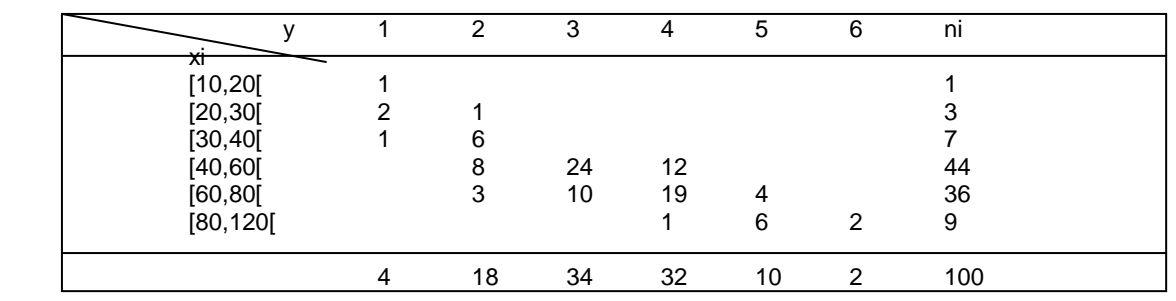

• Représentez graphiquement la distribution des logements selon leur superficie

- Déterminez la classe modale . Expliquez
- Déterminez la *médiane* de la distribution du caractère x, par interpolation linéaire.
- Interprétez votre résultat
	- Calculez la moyenne et la variance et l'écart type.
	- Calculez la surface moyenne des logements de 2 pièces
	- Monsieur PEREZ décide d'investir dans 10 appartements :
	- dont 3 compris entre 20et 30 m2, disposant respectivement de 1, 1 et 2 pièces dont 5 compris entre 60 et 80 m2"""""""""""""""""""""""""""2,2,3,4,et 5 pièces dont 2 compris entre 80 et 120 m2""""""""""""""""""""""""""5 et 6 pièces
	- Il souhaite connaître la superficie moyenne de l'ensemble de ses futurs logements.
	- Sachant que le m2 est vendu environ 10 000 F, il désire savoir quel est le budget qu'il devra prévoir en vue de son investissement foncier ?

### ☺**EXERCICE 4**

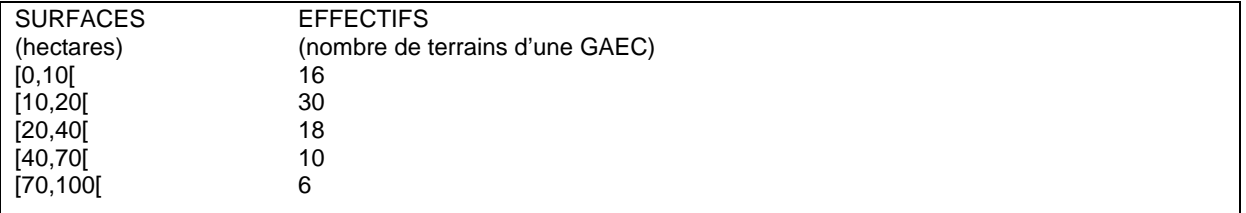

- Faire un graphique représentant la médiane
- Déterminer la médiane
- Commentez

## **3- LA DEMARCHE PREVISIONNELLE**

Etudiants en gestion, vous êtes très souvent sollicités dans le domaine de la statistique : en économie, ou en gestion (nous vous renvoyons à la 4ème partie de cet ouvrage). La statistique prévisionnelle est donc un outil précieux d'aide à la décision que vous devez savoir « manipuler » sur le plan technique. Bien évidemment, la phase calculatoire peut être allégée par vos machines à calculer ou vos ordinateurs. (attention ! par expérience, les sujets d'examens nationaux tels que D.E.C.F ou les concours administratifs, …ne fournissent pas toujours les formulaires !!!)

L'objectif de ce chapitre est d'étudier une population en fonction de deux variables : on parle de série statistique double.

Nous répondrons à deux problèmes :

- Prévoir un phénomène futur : prévisions des ventes par exemple
- Savoir s'il y a corrélation entre deux ou plusieurs variables : prévoir la demande des consommateurs en fonction du prix du produit par exemple

### **3-1- Ajustement d'une série statistique à deux variables et droite de régression**

Suite à la représentation graphique d'une série statistique double, on obtient un « nuage de points ». On cherche alors la courbe ou la droite la plus appropriée pour représenter la série. Lorsque les points semblent se répartir régulièrement, il est possible de réaliser un ajustement et de dégager une tendance grâce aux données tirées du passé.

Il existe une pluralité de méthodes que nous n'aborderons pas de façon exhaustive : les points médians, les moyennes échelonnées, les moyennes mobiles, la méthode de MAYER, et la méthode des moindres carrés. Nous avons choisi de traiter les deux méthodes les plus usitées : **les moyennes mobiles** ( voir utilisation dans les séries chronologiques) et les **moindres carrés**.

### 3-1-1- la méthode des « moyennes mobiles »

On remplace les nombres observés ( donnés dans le texte) par de nouveaux nombres calculés par application d'une formule (notez d'ores et déjà la subjectivité du modèle !)

**APPLICATION :** la société « TRIBALE » implantée en Afrique Noire affiche les résultats suivants en termes de volume de vente pour les années 1998 et 1999 réparties en trimestres :

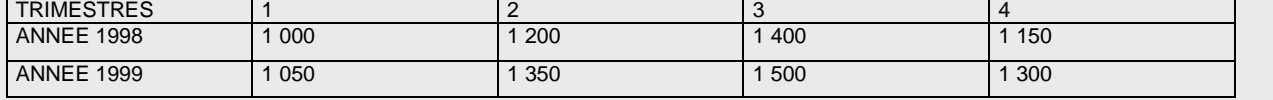

### A VOUS DE JOUER !

 $\overline{a}$ 

NOMBRE PAIR  $\|\|\$  > le premier résultat significatif ne pourra porter que sur le 3<sup>ème</sup> trimestre

METHODOLOGIE

Vous devez faire une moyenne pondérée sur 5 1 variables en affectant un coef de 0.5 aux valeurs |  $|$  (0.5<sup>\*</sup>1000 +1200+1400+1150+ 0.5<sup>\*</sup>1050) /4 = **1194** extrêmes et un coef de 1 aux 3 autres Total des coefs  $= 4$ 

 $1<sup>ère</sup> variable = 3<sup>ème</sup> trimestre 1998 =$ 

2<sup>ème</sup> variable = 4<sup>ème</sup> trimestre 1998 = (0.5\*1200 +1400+1150+1050+1350\*0.5)/4 = **1206 .25**

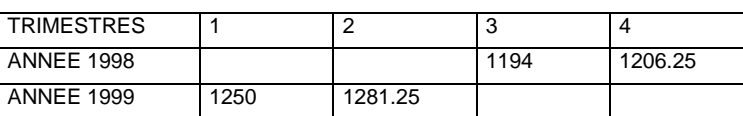

### 3-1-2- la méthode des « moindres carrés »

On cherche une fonction la mieux adaptée, celle qui traduit le mieux les variations observées.

- Fonction linéaire ?  $y = ax + b$
- Parabole ? fonction parabolique  $y = ax^2$
- Hyperbole ?  $y= 1/(ax+b)$
- Fonction exponentielle ?  $y = a^x * b$

֠ Pas de panique pour les étudiants qui auraient quelques lacunes en maths !!! il est possible de rendre ces fonctions linéaires sous la forme y = ax+b

Nous verrons ensemble la **fonction linéaire de base et la fonction exponentielle**.

### 3-1-2-1- ajustement linéaire

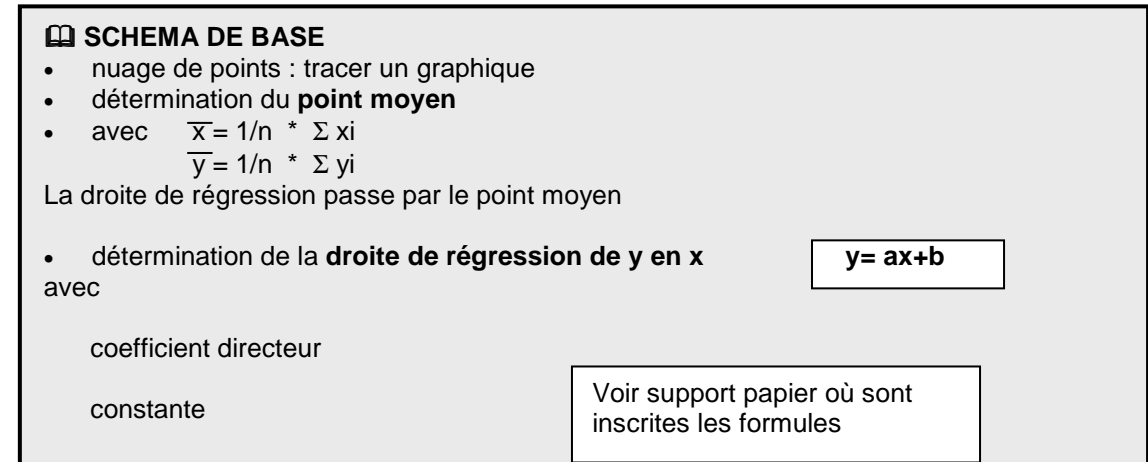

**APPLICATION : PREVISION DES VENTES**  Le péage est de 10€ par voiture. La progression des ventes est linéaire. Quelles sont les recettes prévisionnelles pour janvier 2001 ? pour décembre 2002 ?

En vue de la construction d'une autoroute à péage, on enregistre le nombre mensuel de voitures.

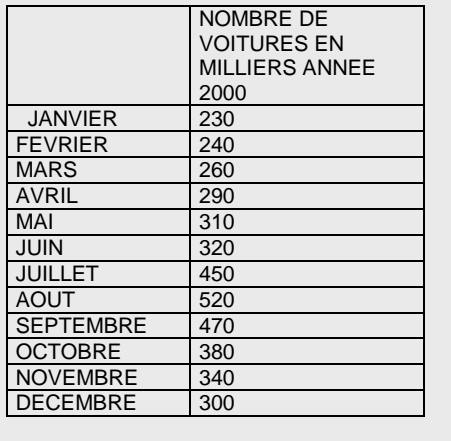

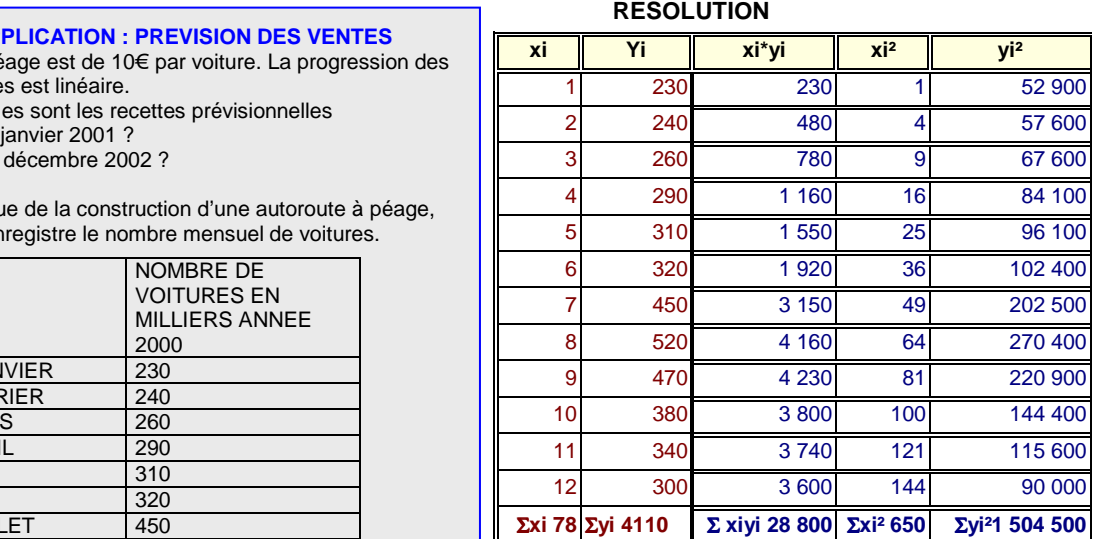

CHAPITRE 2 : la statistique descriptive Créé par Hélène CHARRIER et Sarah De Gryse Page 17 sur 30

#### **1 ère étape : nuage de points**

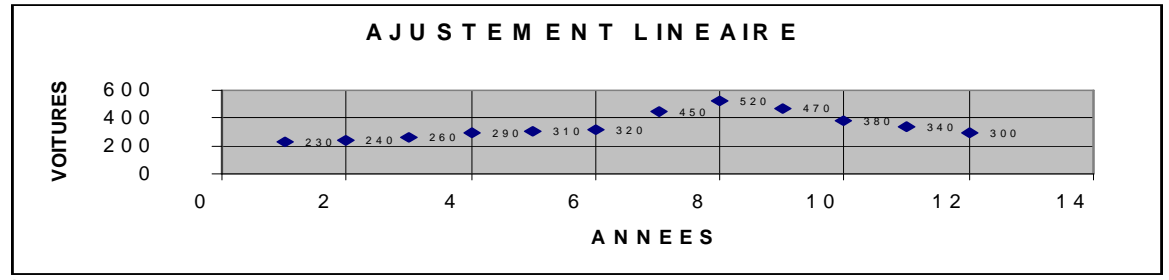

**2 ème étape : détermination du point moyen** 

**3 ème étape : détermination de la tendance générale appelée « trend » par une droite de régression de y en x**  ֠La droite de régression ainsi trouvée passe nécessairement par le point moyen **4 ème étape : prévisions** 

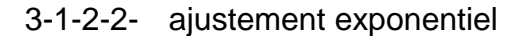

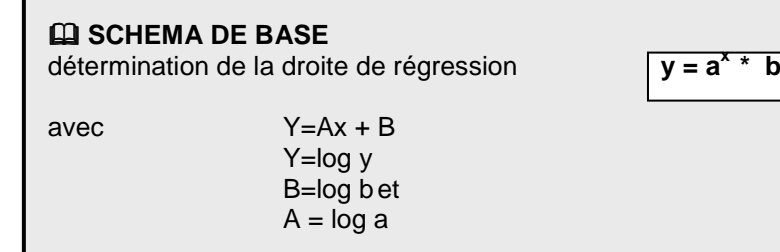

**APPLICATION :** La société « BRONZO » située sur le bassin d'ARCACHON est spécialisée dans la vente de maillots de bain féminins. Ces ventes suivent une progression exponentielle : on vous fournit la répartition sur les 6 dernières

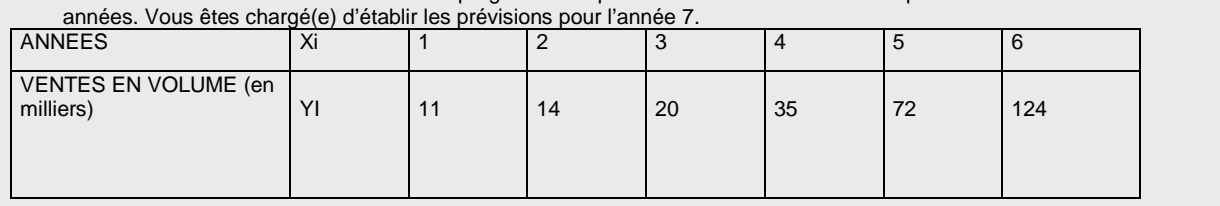

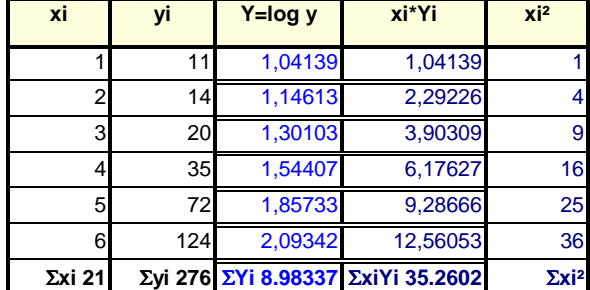

#### **RESOLUTION**

### 3-1-2-3- intérêts et limites de la méthode

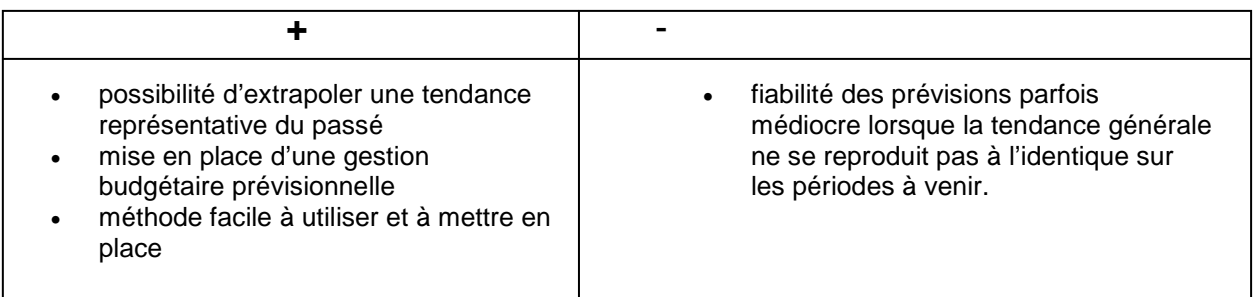

### **3-2- Coefficient de corrélation entre deux variables**

On cherche à savoir s'il existe un **degré de dépendance** entre les deux variables étudiées. Cela peut être fondamental. Toutefois, il faut être très vigilent dans l'interprétation des résultats.

### **EQ SCHEMA DE BASE**

Coefficient de corrélation

- $\bullet$  Si la valeur absolue de  $r = 1$ , il y a forte corrélation dans le même sens si r est positif et dans le sens inverse si r est négatif
- $\bullet$  Si la valeur absolue de  $r = 0$ , il a absence de corrélation
- Si la valeur absolue de r est comprise entre 0.80 et 1 : il y a corrélation +- forte.
- Le coefficient de corrélation est toujours compris entre +1 et –1

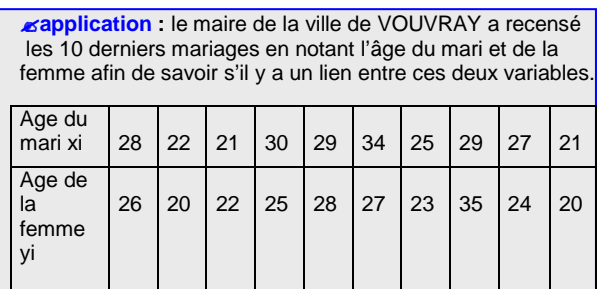

Puis, en fonction de votre âge et de votre sexe, calculer l'âge prévisionnel de votre futur éventuel conjoint.

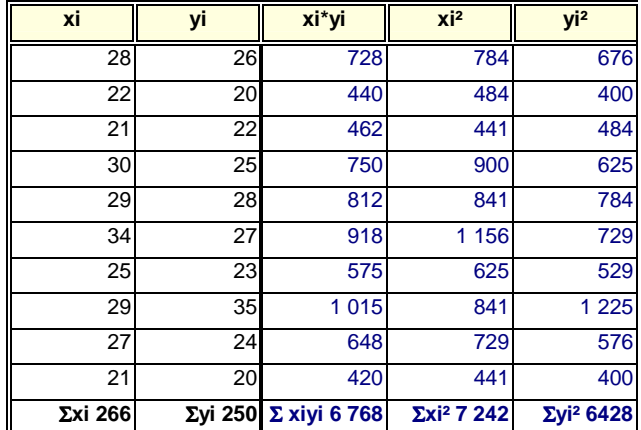

### RESOLUTION

- $\bullet$  n= 10
- moyenne des xi
- moyenne des yi
- $\bullet$  coefficient directeur  $a = COVx, y/var x$
- $\bullet$  constante  $b =$
- $\bullet$  coefficient de corrélation  $r =$

## CAS D'ENTRAINEMENT

#### ☺**EXERCICE 1**

F

• La société « PATCHI » vous charge en tant que contrôleur de gestion d'établir des prévisions de ventes pour l'année 2002 pour le lancement d'un nouveau produit sur un marché bas/moyen de gamme : il s'agit d'un logiciel interactif. Une enquête a été réalisée auprès de 500 étudiants inscrits à la faculté de TOURS. Les résultats ont été les suivants :

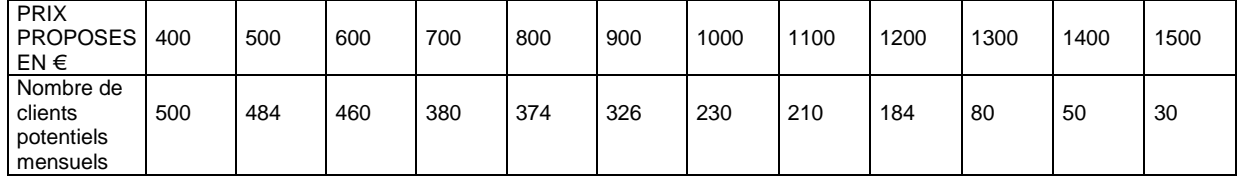

- 1. quel prix de vente permettrait de répondre à la demande de 50% de la clientèle potentielle ? 2. le lancement serait rentable si on vendait au minimum 200 logiciels à 1 100€/mois. Est-ce le
- cas ?
- 3. combien faudrait-il vendre de logiciels si on les vend à 990€ ?

La même société fabrique et commercialise des CD ROM de langues étrangères auprès des collèges. Les ventes trimestrielles des trois dernières années vous sont données :

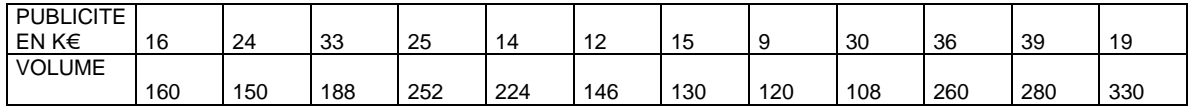

- 1. Quelles ventes peut-on espérer avec un budget de 50 000 € ?
- 2. quel volume serait vendu sans pub ?
- 3. quel budget permettrait des ventes de 350 CD/mois ?

### *<u>EXERCICE 2</u>*

Un questionnaire effectué en début d'année, sur une population étudiante, permet d'établir un tableau statistique en termes de taille et de poids

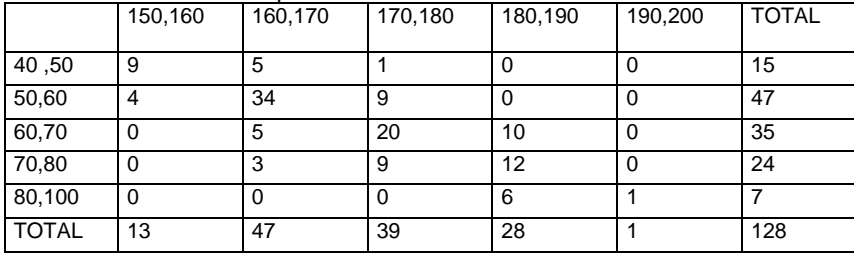

Déterminer une droite d'ajustement de y en x, par la méthode des moindres carrés

### **EXERCICE 3**

La société CORRIDA située à DAX dans les Landes possède 148 points de vente répartis sur le territoire français et ibérique. Le tableau suivant indique la répartition de ces points de vente suivant le chiffre d'affaires réalisé au cours de l'année 2001 :

### **CHIFFRE AFFAIRES CA en milliers € Nombre de points de vente**

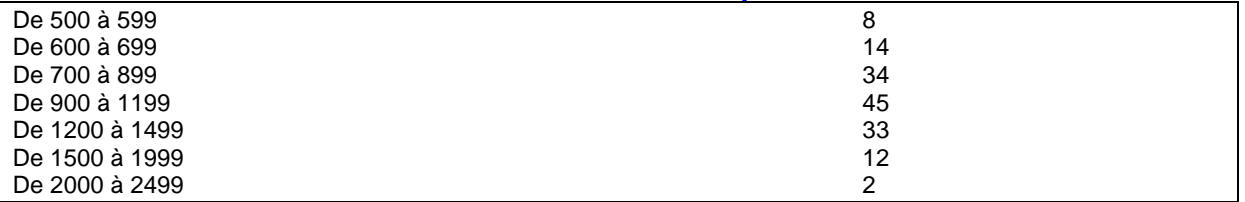

CHAPITRE 2 : la statistique descriptive Créé par Hélène CHARRIER et Sarah De Gryse Page 20 sur 30

- 1. Déterminer par le calcul le chiffre d'affaires médian. Vérifier par un graphique. Commenter
- 2. Quelle est la classe modale ?
- 3. Déterminer le CA moyen. La détermination de l'écart type viendra étayer votre commentaire.

Le chiffre d'affaires en milliers d'€ du point de vente implanté dans la ville de MADRID a évolué comme suit de 1991 à 1999 :

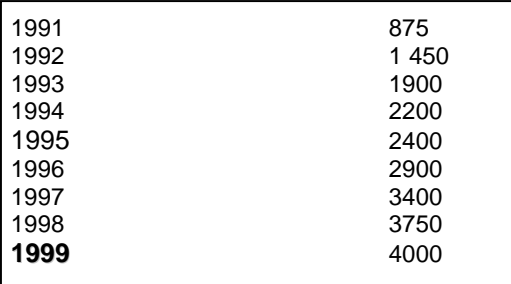

4- Déterminer par la méthode des moindres carrés, tendance exponentielle, l'équation de la droite de tendance de cette série.

$$
Y = a^X \times b
$$

Etablir une prévision de chiffre d'affaires pour l'année 2 003. Que pensez-vous de la fiabilité de votre résultat **?** 

CHAPITRE 2 : la statistique descriptive Créé par Hélène CHARRIER et Sarah De Gryse Page 21 sur 30

### **3-3- Les séries chronologiques**

 $3 - 3 - 1 -$ **Q** Définition

C'est une suite de valeurs prises par une variable au cours du temps.

• Exemple : Evolution du PIB sur 10 ans

Evolution des ventes dans une entreprise

Cela permet de dégager une tendance, de repérer d'éventuels mouvements cycliques ou de déceler des variations saisonnières.

### 3-3-2- Analyse : 4 composantes et 2 structures possibles

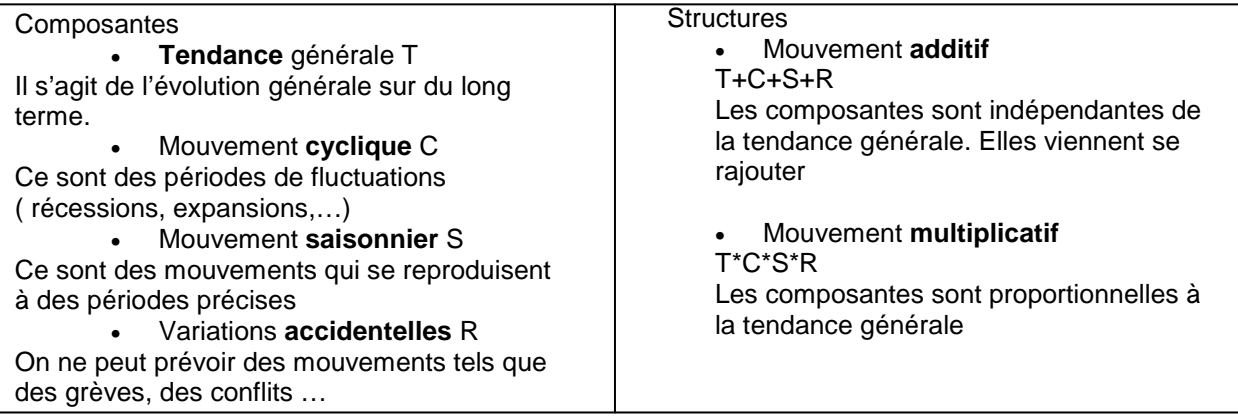

La tendance générale d'une série chronologique T est très difficile à distinguer du mouvement cyclique ; les deux phénomènes sont associés. Nous avons déjà étudié les méthodes d'analyse : les moyennes mobiles et les moindres carrés.

Les variations accidentelles ne sont pas prévisibles ; par contre, toute organisation doit être prête à les affronter, voire à les éviter.

**Le mouvement saisonnier sera étudié dans ce chapitre dans deux cas de figure : le mouvement saisonnier additif et le mouvement saisonnier multiplicatif**.

֠**attention** à toujours bien respecter certaines étapes ! nous allons les aborder pour vous fournir une méthodologie au travers d' applications. Vous allez vous rendre compte que le « bla-bla » est ici inutile car il s'agit d'une méthode on ne peut plus simple mais très laborieuse : nous vous conseillons donc d'utiliser un tableur tel EXCEL.

3-3-2-1- mouvement saisonnier « additif »

 Il faut déterminer des **« écarts saisonniers ».** Pour cela, différentes méthodes existent mais nous n'aborderons que la méthode des moyennes mobiles ( déjà abordé dans ce même chapitre)

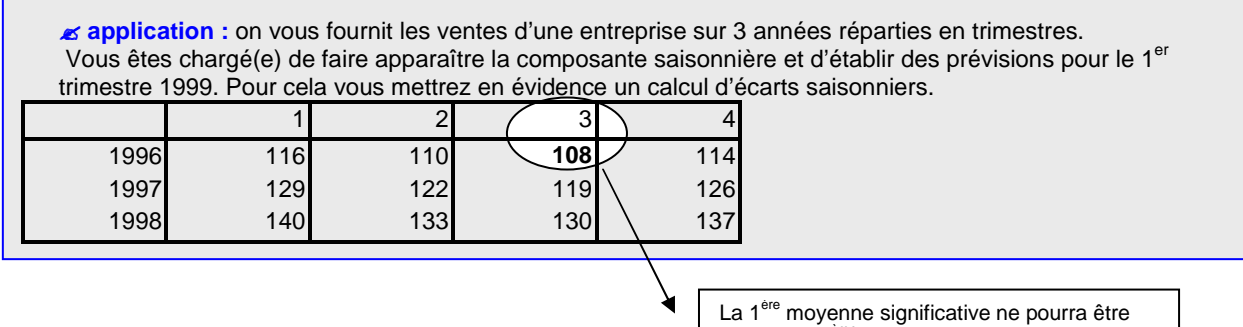

que sur le 3<sup>ème</sup> trimestre : 2 valeurs en amont et 2 en aval : en global 5 valeurs

CHAPITRE 2 : la statistique descriptive Créé par Hélène CHARRIER et Sarah De Gryse Page 22 sur 30

#### **1ère étape : les moyennes mobiles**

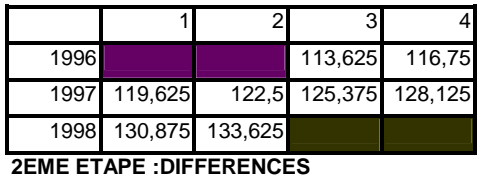

**SAISONNIERES** 

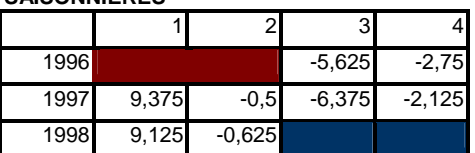

#### **3EME ETAPE : CALCUL DES ECARTS SAISONNIERS**

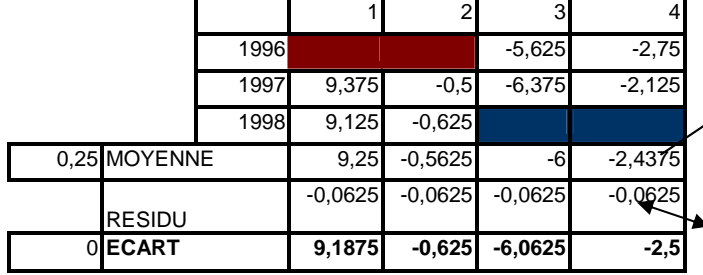

#### **4ème ETAPE : SERIE DESAISONNALISEE**

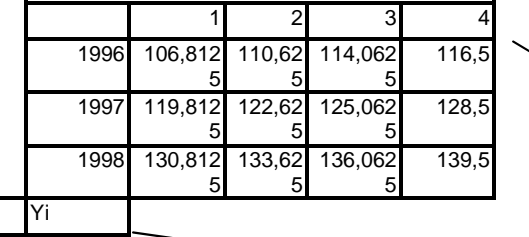

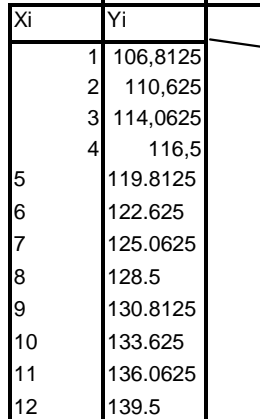

On ne peut déterminer de moyennes pour les deux premiers et deux derniers trimestres ne disposant pas des données en amont et en aval.<br>MOYENNE 3<sup>ème</sup> trimestre 96 :(**0.5**\*116+110+108+114+129\***0.5**)/**4**= **113 .625** MOYENNE 4ème trimestre 96 (0.5\*110+108+114+129+122\*0.5)/4 = **116.75** etc…

On obtient les différences saisonnières de la façon suivante : Données brutes (du texte) – moyennes mobiles(ci dessus) 108-113.6235=-5.625 114-116.75=-2.75 etc… ֠**attention ! ne pas calculer de différence pour les périodes où il n'y a pas de moyennes mobiles !**

Vous devez ensuite faire la moyenne des différences par période, ici le trimestre : Trimestre 1 : (9.375+9.125)/2 = 9.25 Trimestre 2 :  $(-0.5 - 0.625)/2 = -0.5625$ **La somme des moyennes doit être NULLE.** Le résidu potentiel sera à affecter entre les périodes ce qui permet de déterminer les **« écarts saisonniers ».**  ֠ **Bien vérifier que la somme des écarts est nulle après affectation du résidu.**  Ici la somme des moyennes est égale à 0.25 à affecter à 4 trimestres soit 0.25/4= 0.0625. Pour obtenir zéro, puisque le résidu est positif, il faut le soustraire. ֠ dans le cas où le résidu est négatif, il faudrait le rajouter.

La **série désaisonnalisée** est alors obtenue par différence entre les données brutes (du texte) et les écarts saisonniers

1 er trimestre 96 = 116-9.1875 = 106.8125 2 ème trimestre 96 = 110-(-0.625)=110.625 etc…

Pour faire des prévisions, il faudrait alors se servir de cette série désaisonnalisée pour appliquer la méthode des « moindres carrés » et trouver une tendance générale.

**ENTRAINEZ VOUS** : vous devez trouver l'équation suivante :

 $Y = ax + b$ **Y=2.879x +104.95 PREVISIONS 1er trimestre 1999** :  $Y = 2.879 * 13 + 104.95 = 142.377$ En tenant compte du **mouvement saisonnier**, cela donne 142.377-**9.1875** = 133,1895

**ECART DU 1er TRIMESTRE** 

CHAPITRE 2 : la statistique descriptive Créé par Hélène CHARRIER et Sarah De Gryse Page 23 sur 30

### 3-3-2-2- mouvement multiplicatif

Il faut déterminer des **« coefficients saisonniers ».** Il existe différentes méthodes mais nous n'aborderons que la méthode des « rapports à le tendance » qui fait appel aux « moindres carrés » (méthode vue dans ce même chapitre).

 **application :** on vous fournit les ventes des trois dernières années réparties en trimestres. Vous êtes chargé(e) de mettre en évidence la composante saisonnière sachant que le mouvement est multiplicatif et d'établir des prévisions pour le 3ème trimestre 1998.

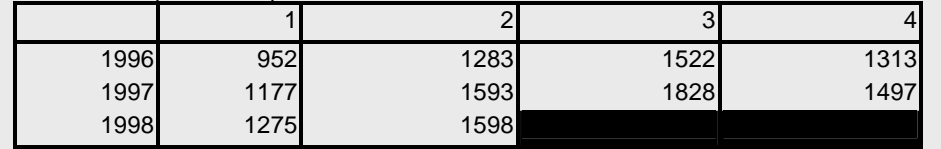

 $\Box$  Ici encore, rien de difficile sur le plan technique. Respectez bien les étapes que nous vous conseillons.

#### **1ERE ETAPE : LES MOINDRES CARRES** Xi Yi 1 952 2 1283 3 1522 4 1313 5 1177 On cherche y=ax+b ETC ETC a=covx,y/Vx **2EME ETAPE : RAPPORTS A LA TENDANCE**  1  $2$  3 4 1996 1196,692 1242,716 1288,740 1334,764 1997 1380,788 1426,812 1472,836 1518,860 1998 1564.884 1610.908 1  $\begin{array}{ccc} 2 & 3 & 4 \end{array}$ 1996 0,7955 1,0324 1,1809 0,9836 1997 0,8524 1,1164 1,2411 0,9856 1998 0,8147 0,9919 0 **MOYENNE 0,82087 5 1,04690536 5 1,211 0,9846** Vous devez appliquer la méthode des « moindres carrés » : Moyenne des xi = 1/nΣxi Moyenne des yi = 1/nΣyi Coefficient directeur a = 46.024 Constante b =1150.668 Soit une **droite de régression de y en x Y = 46.024 x + 1150.668** Il suffit ici de remplacer x dans la droite de régression par la période concernée : 1<sup>er</sup> trimestre 96, x=1, y = 46.024\*1 +1150.668 = 1196.692 ème trimestre 96, x=2, 2 y = 46.024 \*2 + 1150.668 = 1242.716 etc… Les **coefficients saisonniers** sont alors obtenus en faisant le rapport suivant : **valeurs observées (texte de départ)/ rapports à la tendance**  1<sup>er</sup> trimestre 96 : 952/1196.692=0.7955  $2<sup>èn</sup>$  $\frac{2}{16}$  trimestre 96 : 1283/1242.716 = 1.0324 etc… **Les prévisions se font alors de la façon suivante :**  $\cdot$  Quelles seront les ventes du 3<sup>ème</sup> trimestre 1998 ? On remplace x=11 dans la droite de régression soit y11=46.024\*11+1150.668 =1656.932

Et on applique le **coefficient saisonnier** correspondant à la période, ici le 1er trimestre : 1656.932\***1.211** = **2006.54**

### 3-3-2-3- intérêts et limites des séries chronologiques

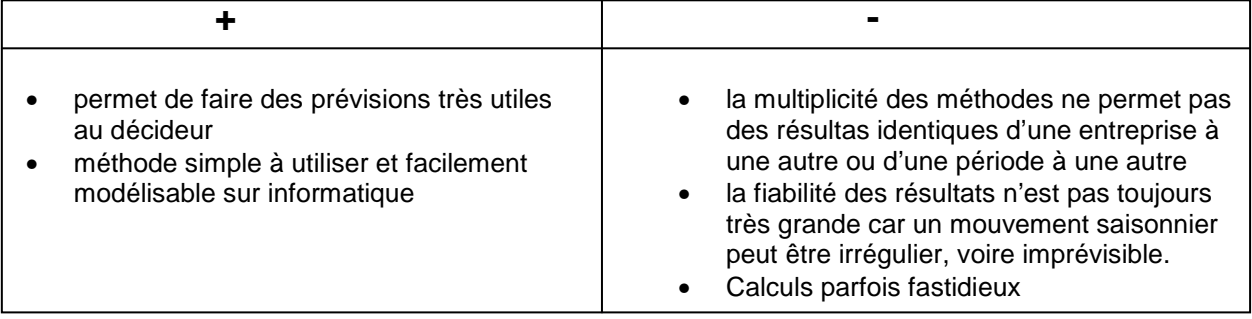

#### **3EME PARTIE OUTILS D'AIDE A LA DECISION**  CHAPITRE 2 : la statistique descriptive

Créé par Hélène CHARRIER et Sarah De Gryse Page 24 sur 30

## CAS D'ENTRAINEMENT

### ☺**EXERCICE 1**

Le service du contrôle budgétaire de la société « CANAILL » souhaite établir des prévisions de ventes pour l'année 2003. Les ventes trimestrielles des 3 dernières années sont relevées :

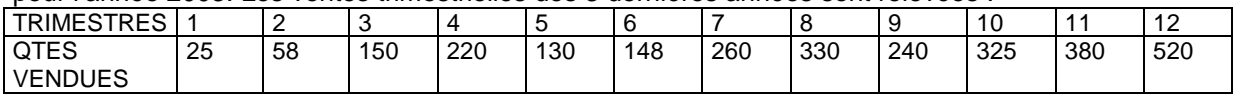

- Sans tenir compte de l'influence saisonnière, quelle est la quantité prévisionnelle des ventes pour le 1er trimestre 2003
- Une étude statistique par la méthode « des rapports à la tendance » a fait ressortir les coefs saisonniers suivants : TRIM 1 : 0.74 ; TRIM 2 : 0.81 ; TRIM 3 : 1.15 ; TRIM 4 : 1.30. Quelle est votre nouvelle prévision ?

### **EXERCICE 2 ( extrait examen DEUG sciences éco)**

Le tableau suivant vous donne le chiffre d'affaires d'un grand magasin exprimé sous forme d'indice du CA trimestriel moyen de 1998 :

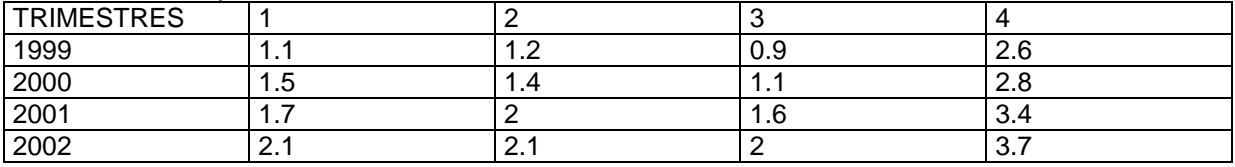

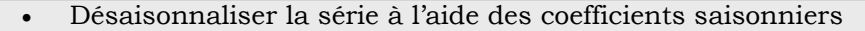

### **EXERCICE 3**

La série chronologique suivante indique l'évolution de la consommation semestrielle d'un ménage en fuel domestique entre 1998 et 2001 :

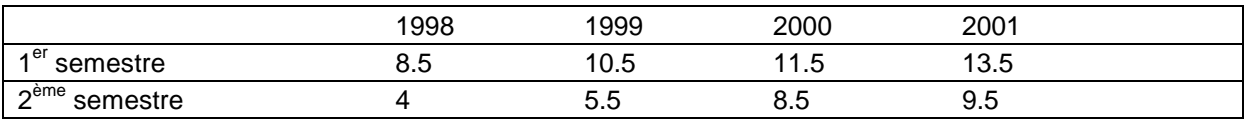

• Calculer les moyennes mobiles en prenant en compte 5 observations successives

• Quelles prévisions peut faire ce ménage pour le 1er semestre 2003, sachant que la distribution possède une composante saisonnière de structure additive.

### **4- LES INDICES**

Qui n'est pas confronté aux indices ! savoir les calculer pour ensuite les interpréter dans nos lectures économiques, tel est l'enjeu de ce qui va suivre.

- Imaginons que le prix d'un bonbon augmente de 20% et que le prix du kilowattheure diminue de 3%. Le pouvoir d'achat de celui qui consomme ces 2 produits a-t-il augmenté ou baissé ?
- Le prix d'une baguette en 1988 était de 2.96F et il est d'environ 4 F en 2000. Peut-on se contenter de dire qu'il y a une augmentation des prix de 35 13% ?
- A quoi sert l'indice des prix à la consommation publié par l'INSEE ? l'indice du coût de la construction ?
- Que signifie l'indice CAC40 ? seuls les « boursicoteurs » s'y retrouvent !

On pourrait dresser une liste de pages infinies sur la pluralité des indices. Essayons d'y voir plus clair, sans souci d'exhaustivité.

Vous allez mieux comprendre ce qu'est un indice au travers d'exemples concrets. Nous verrons ensuite comment calculer les indices les plus courants.

### **4-1- quelques exemples de la vie économique**

4-1-1- indices de prix

### $\mathbf{\Omega}$  définition

Mode de calcul visant à chiffrer l'augmentation **d'ensemble des prix** à la consommation ou à la production, ou pour un ensemble de produits déterminés comme l'énergie par exemple durant une période de temps déterminée.

Exemples (source : site internet : www.insee.fr)

### • l'indice des prix **à la consommation**

Un indice des prix peut difficilement tenir compte de la diversité de tous les achats d'un consommateur tel que vous et moi : imaginez tous les articles d'un hypermarché recensés dans un seul indice ! L'indice des prix à la consommation déterminé par l'INSEE repose sur deux opérations très simples :

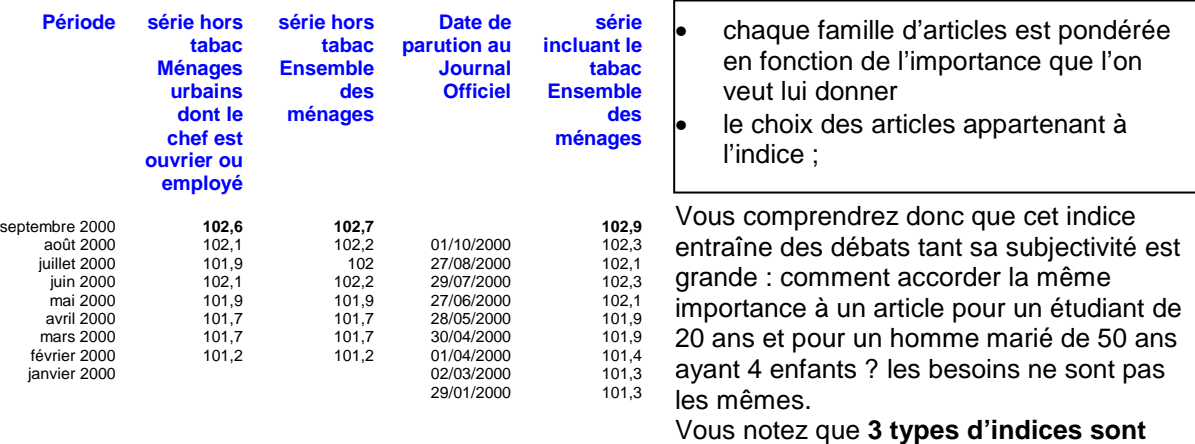

## **calculés en base 100 année 1998**

- ensemble des ménages hors tabac (sur 265 articles) : septembre 2000 102,9 soit **+2.9%** par rapport à 1998
- ensemble des ménages tabac inclus
- ménages urbains dont le chef est ouvrier ou employé (sur 296 articles)

CHAPITRE 2 : la statistique descriptive Créé par Hélène CHARRIER et Sarah De Gryse Page 26 sur 30

֠**attention !** essayez d'éviter le piège des comparaisons de prix sur des dates trop lointaines car la notion de pouvoir d'achat intervient en raison de l'inflation ou déflation.

Le pouvoir d'achat de l'euro mesure l'érosion monétaire due à l'inflation. Chaque année, le déflateur retenu par les experts est la moyenne annuelle de l'indice général des prix publié qui s'appuie sur la population la plus large : série parisienne jusqu'en 1962, "ménages urbains" jusqu'en 1992 et série ensemble des ménages jusqu'en 1998. A partir de janvier 1999, c'est l'indice d'ensemble des ménages - France entière (métropole et DOM) - qui est utilisé.

#### **sept 1999 juil 2000 août 2000 sept 2000 évol. sur 1 mois (%) évol. sur 1 an (%) Ensemble (EB..EG) (100=01/1999) 101,9 107,2 107,5 108,7 1,1 6,7**  Industrie hors IAA et hors énergie (100=01/1999) 1000 102,2 102,4 102,6 102,2 102,6 0,2 2,6 Industries agro-alimentaires \* (EB) (100=1995) 101,6 101,6 104,6 104,6 3,0 Biens de consommation (EC) (100=01/1999) 99,5 100,1  $100,3$  100,6 0,3 1,1 Produits de l'industrie automobile (ED) (100=06/1996) 84,8 94,7 94,7 94,7 94,7 0,0 -0,1 -0,1 Biens d'équipement (EE) (100=09/1997) 89,9 result de la partie de la partie de la partie de la partie de la par 100,9 r 101,0  $101,0$  0,0 1,1 Biens intermédiaires (EF) (100=1995) 6,4 million de la contraste de la galega de la galega de la galega de la g Produits énergétiques (EG) (100=1995) 108,7 131,0 r 132,4 139,8 5,6 28,6

### • l'indice des prix **de vente industriels**

SOURCE INSEE

• l'indice du **coût de la construction :** indice qui sert à la révision des loyers à usage d'habitation. valeurs de l'indice du coût de la construction **base 100 au 4ème trimestre 1953 : 1083**

### 4-1-2- indices de quantité

Il s'agit ici de déterminer des indices de volume Exemple :

• **Indice de la production industrielle :** sont exclus l'agriculture, les transports le commerce, l'artisanat et les services.

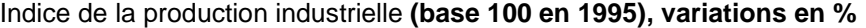

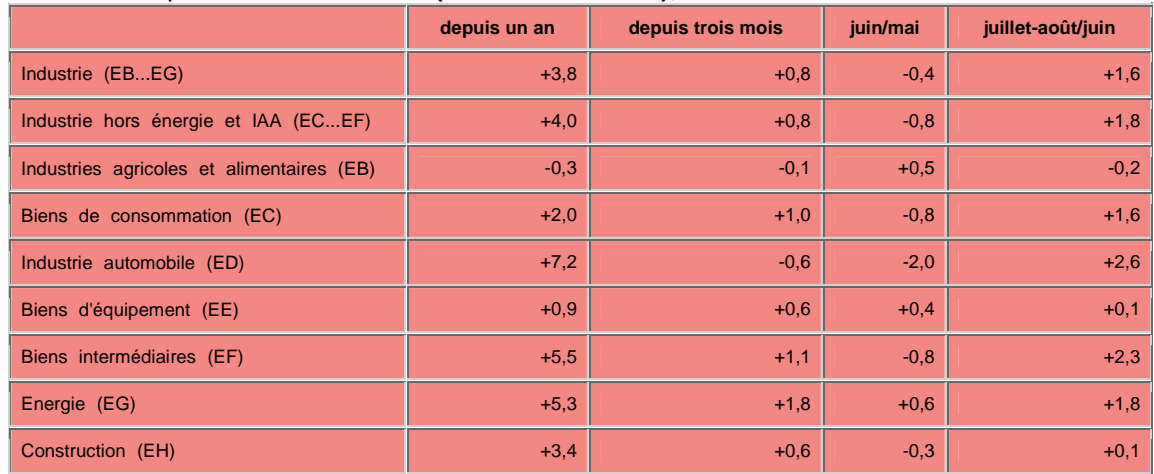

Source : INSEE

CHAPITRE 2 : la statistique descriptive Créé par Hélène CHARRIER et Sarah De Gryse Page 27 sur 30

### 4-1-3- indices boursiers

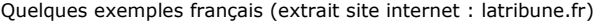

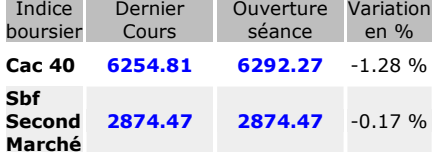

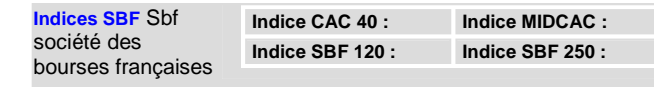

**Indices Dow Jones STOXX ® et EURO STOXX ®**  Cac = cotation assistée en continu

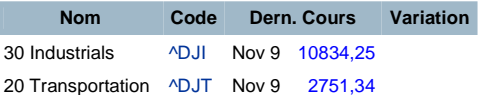

### **4-2- les indices élémentaires de prix ou de quantités**

**E définition :** variation relative d'une grandeur mesurable, en prix ou en volume entre deux ou plusieurs périodes.

Exemple : indice des prix avec pour période de référence l'année 0 et comme période en cours n en base 100

### **Ip n/o = Pn/Po \*100**

Rien n'est plus facile qu'un calcul d'indice ! encore faut-il savoir ce que l'on cherche à obtenir : variation dans le temps de prix ou en volume, sur un article ou sur un « panier » d'articles. ֠ **bien faire attention à la période dé référence** : c'est ce que l'on appelle « base » à la différence de la période actuelle ou courante, période sur laquelle porte la comparaison. Elle peut également correspondre à une moyenne déterminée sur plusieurs périodes de référence afin d'obtenir des résultats plus significatifs.

 **APPLICATION :** on vous fournit les prix et les quantités d'un article vendu dans une entreprise.

• calculer l'indice des prix et des quantités 2000 en prenant comme base 100 l'année 1970.

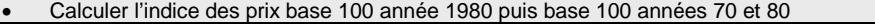

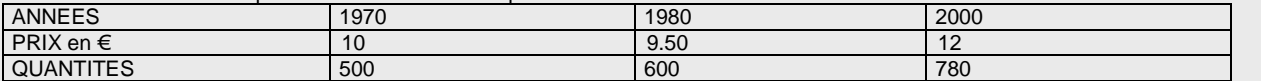

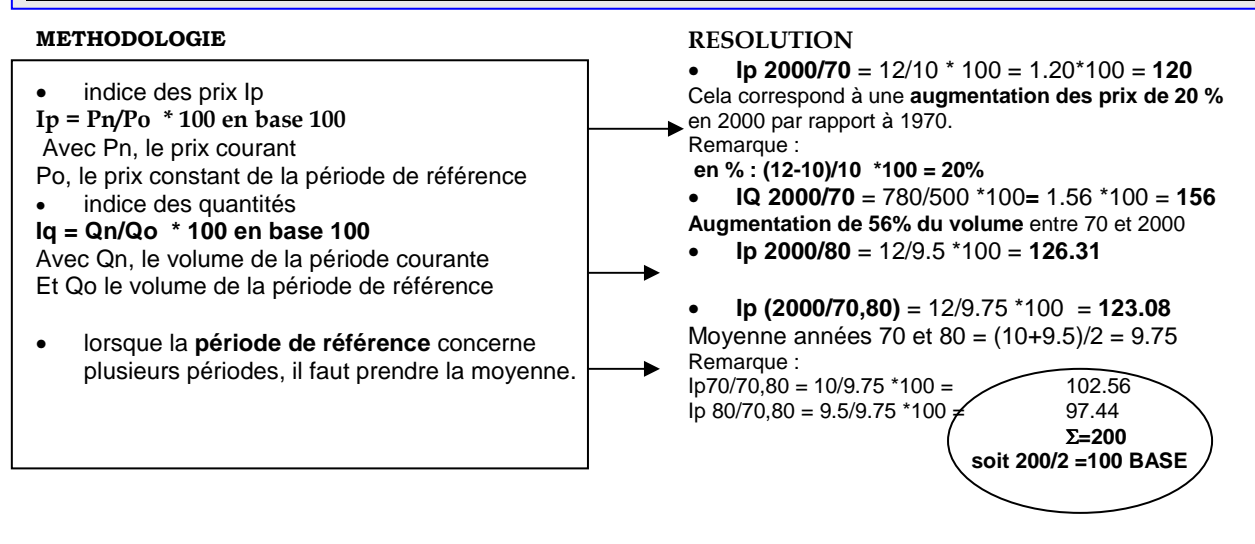

CHAPITRE 2 : la statistique descriptive Créé par Hélène CHARRIER et Sarah De Gryse Page 28 sur 30

# 4-3- **les indices synthétiques**

sans pondération

On compare à deux dates différentes, non plus une seule grandeur, mais un **groupe de grandeurs** intervenant avec des poids équivalents. Il faut donc faire une moyenne arithmétique non pondérée.

**application :** le tableau suivant vous indique le prix ( au litre) sur deux années de 3 articles relatifs à un rayon vin d'une grande surface

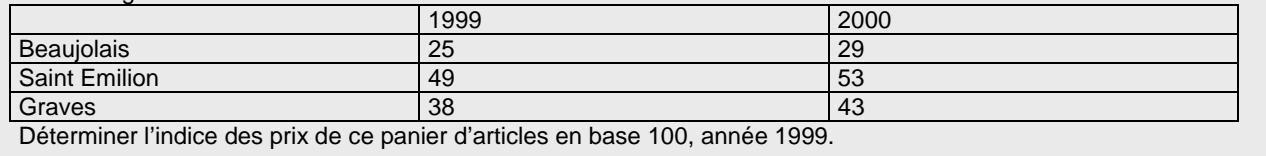

#### RESOLUTION :

 $\overline{a}$ 

Ip2000/99 = [(29+53+43)/3] / [(25+49+38)/3] \*100 = **111.60**  L'ensemble des produits de ce rayon a connu une augmentation des prix moyenne de 11.60% entre 1999 et 2000.

### 4-3-2- avec pondération

Il est possible de donner une importance différente aux articles constitutifs d'un « panier » .

Exemple : l'indice des prix publié par l'INSEE ( voir précédemment) : on choisit des articles pour ensuite leur appliquer une pondération.

Nous étudierons trois indices synthétiques pondérés : un indice à pondération fixe définie par LASPEYRES, un indice à pondération variable définie par PAASCHE et leur moyenne géométrique réalisée par FISCHER.

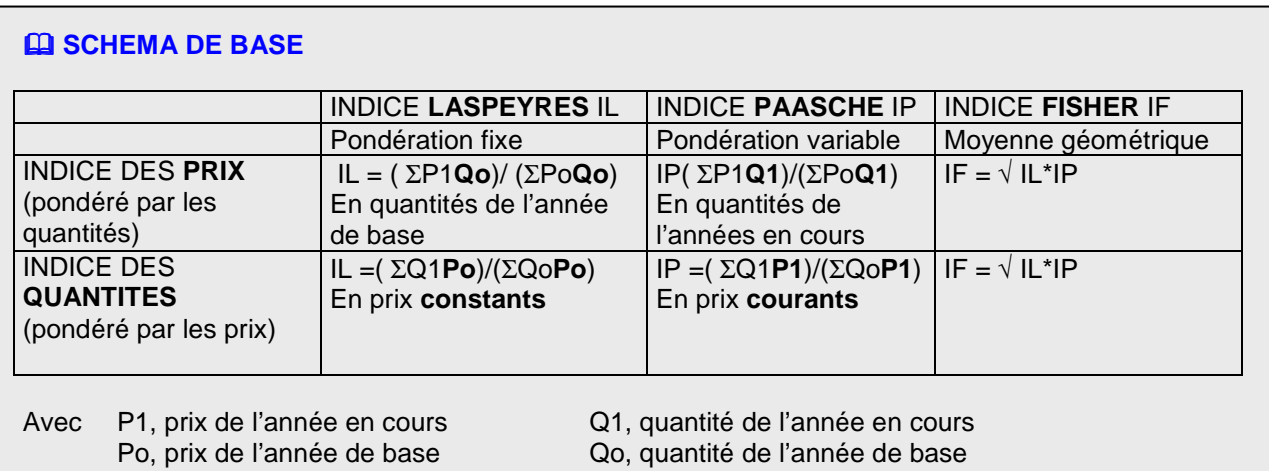

CHAPITRE 2 : la statistique descriptive Créé par Hélène CHARRIER et Sarah De Gryse Page 29 sur 30

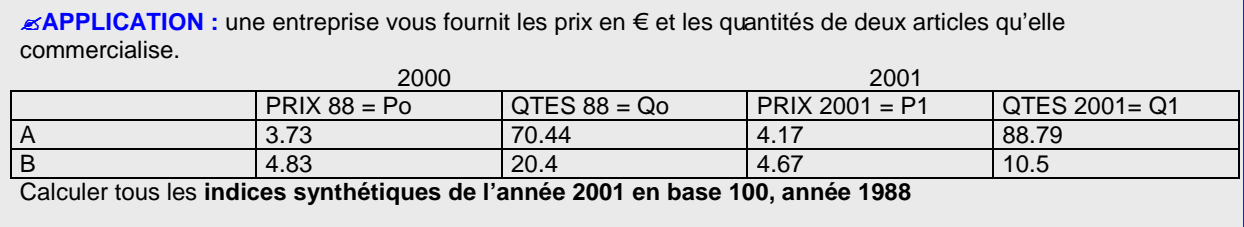

#### RESOLUTION

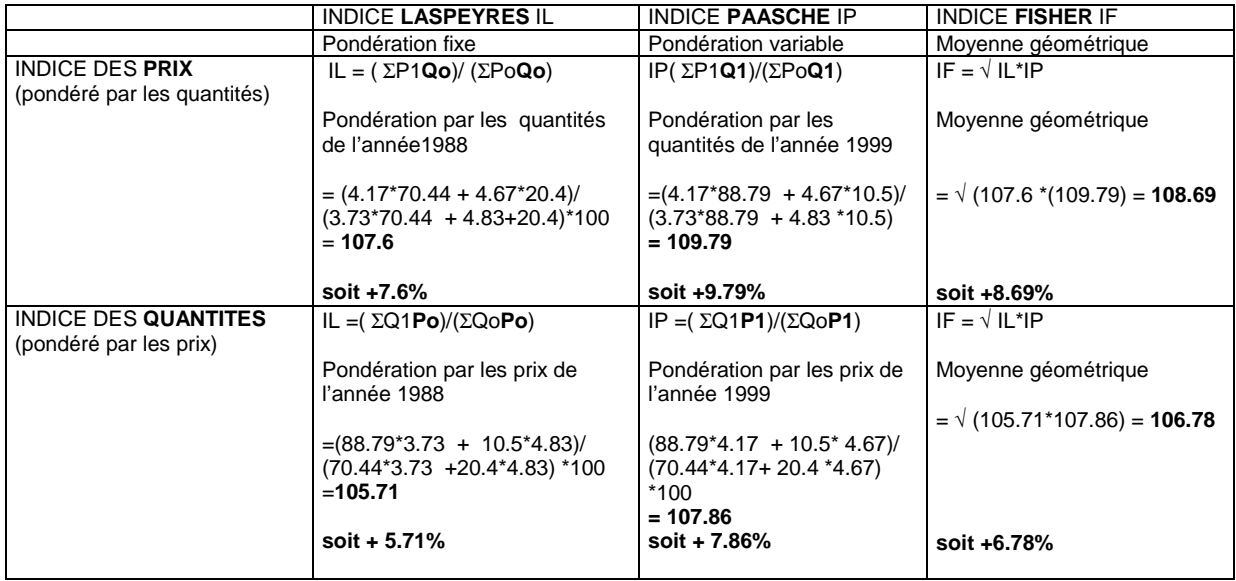

Le choix de l'indice a toute son importance quant à aux résultats obtenus. Ceci est fondamental en période de forte inflation comme dans les années 1970.

CHAPITRE 2 : la statistique descriptive Créé par Hélène CHARRIER et Sarah De Gryse Page 30 sur 30

## CAS D'ENTRAINEMENT

### *<u>EXERCICE 1</u>*

- On estime que le prix des vins de BORDEAUX a quadruplé entre 1999 et 2002, puis qu'il a baissé de 40% depuis. Quel est l'indice du prix actuel sur la base 100 en 1999 ?
- L'indice des prix à la consommation a progressé de 1.7% en janvier 2001, de 1.3% en février et de 1.2% en mars .Exprimer l'accroissement de l'indice au cours du 1<sup>er</sup> trimestre et en donner une valeur numérique approchée
- Si la hausse s'effectuait au même taux pendant les trois trimestres suivants, de quel % l'indice progresserait-il au cours de l'année entière ?

### ☺**EXERCICE 2**

Le prix de vente d'un article JYTRZ est de 350 € en janvier 2002 et le volume vendue est de 100. Or, il était de :

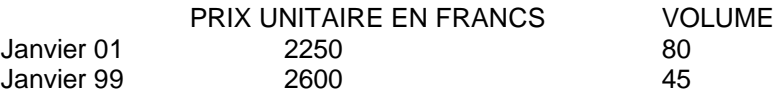

• Déterminer l'indice des prix non pondérés de 2002 en base 100 année 1999. • Que signifie l'indice boursier CAC40 ? sur quel marché boursier se situe-t-on ? Citez un indice économique relatif à l'activité industrielle.

### ☺**EXERCICE 3**

Ont été relevés en 1995 et en 2002 les prix et les quantités de 4 denrées alimentaires entrant dans la consommation journalière d'une personne

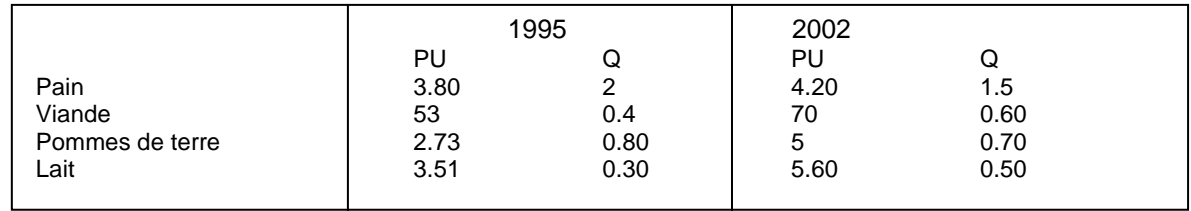

Calculer l'indice synthétique des prix relatifs à cet ensemble 2002/1995 :

- avec la formule de LASPEYRES
- avec la formule de PAASCHE
- avec l'indice de FISCHER